# Statistical Machine Translation: Main Components

Cristina España i Bonet DFKI GmbH

1er. Congreso Internacional de Procesamiento de Lenguaje Natural para Lenguas Indígenas

> Morelia, Michoacán, México 5th November, 2020

## Neural Machine Translation (NMT), SotA in everyday MT

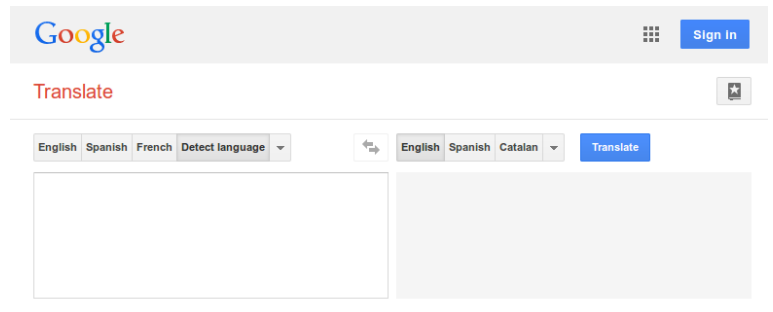

Type text or a website address or translate a document.

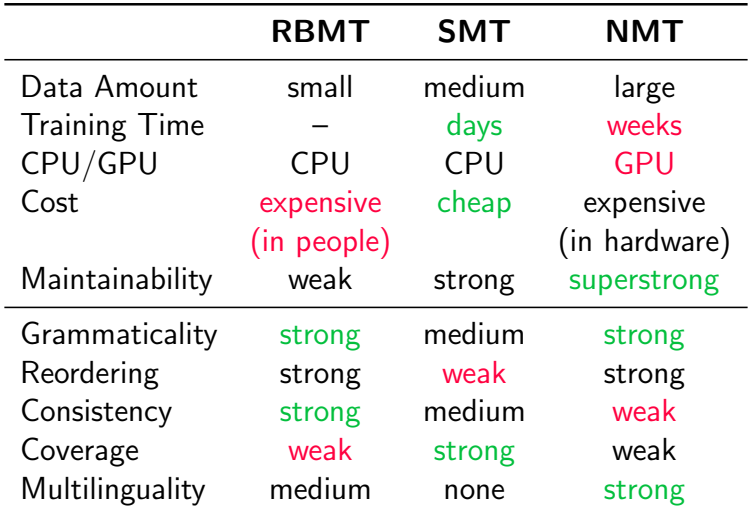

## Today's Goal: Understand SMT via Moses

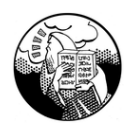

#### echo 'das ist ein kleines haus' | moses -f moses.ini

## <span id="page-4-0"></span>1 [Introduction](#page-4-0)

## <sup>2</sup> [Components](#page-17-0)

- [Language model](#page-18-0)
- **•** [Translation model](#page-42-0)

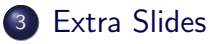

- **•** [The log-linear model](#page-152-0)
- **•** [Training and Decoding Steps](#page-187-0)

## **Introduction** Empirical Machine Translation

**Empirical MT** relies on aligned corpora

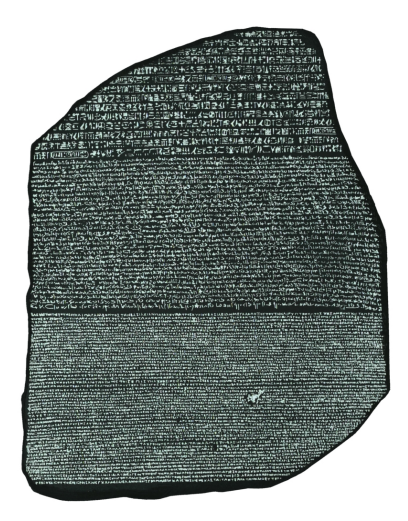

## Aligned parallel corpora: Numbers

## Corpora

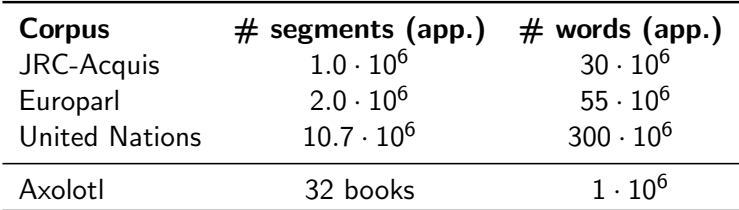

#### Books

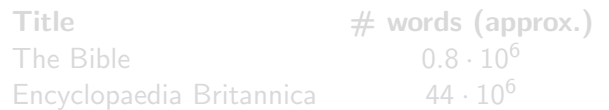

## Aligned parallel corpora: Numbers

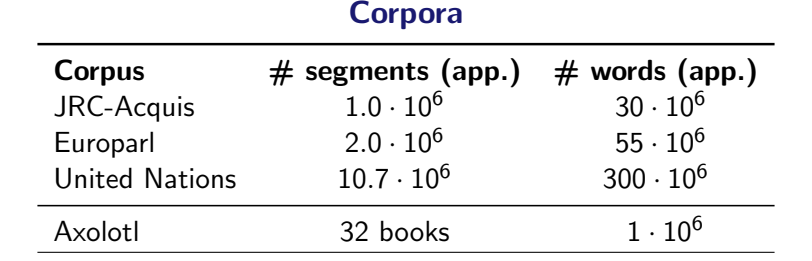

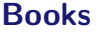

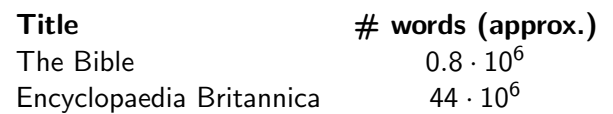

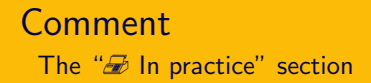

## $\mathcal D$  In practice

Shows real examples of the previous theory, always from freely available data/software:

- Data: www.statmt.org/wmt13/ (Spanish–English)
- More Data: Opus, ELRC... (lots of pairs)
- Software: SRILM, GIZA++ & Moses

Standard tools, but not exclusive

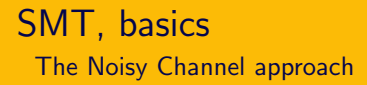

## The Noisy Channel as a statistical approach to translation:

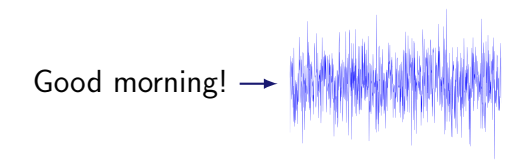

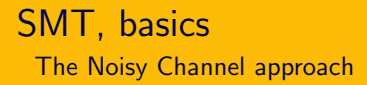

## The Noisy Channel as a statistical approach to translation:

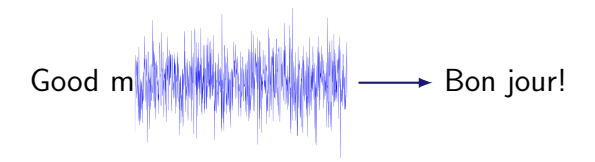

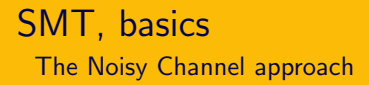

## The Noisy Channel as a statistical approach to translation:

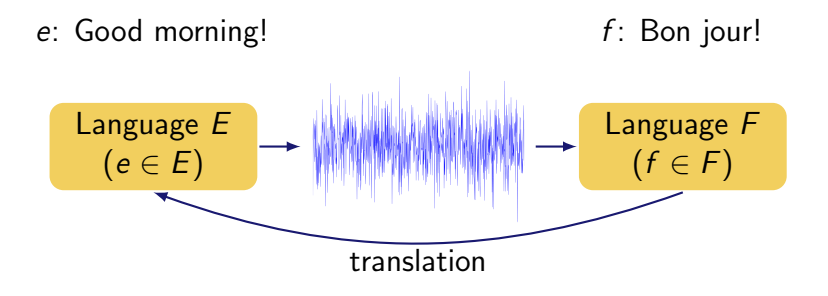

## SMT, basics The Noisy Channel approach

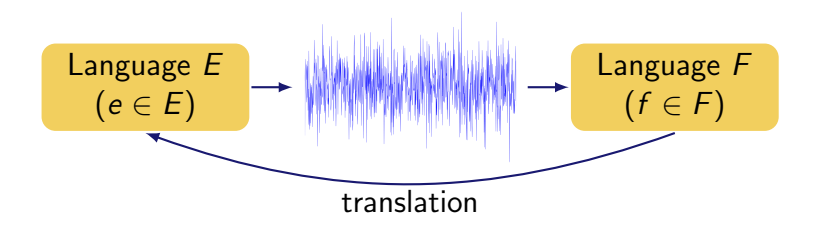

Mathematically:

 $P(e|f)$ 

## SMT, basics The Noisy Channel approach

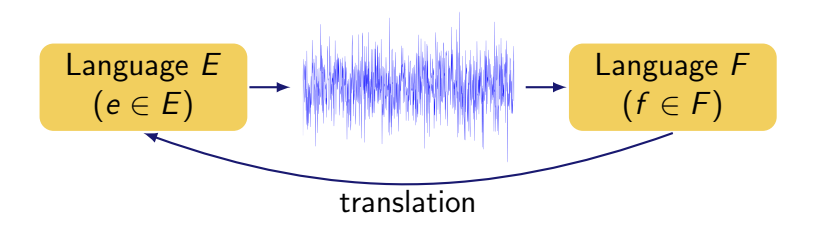

Mathematically:

$$
P(e|f) = \frac{P(e) P(f|e)}{P(f)}
$$

 $T(f) = \hat{e} = \text{argmax}_{e} P(e|f) = \text{argmax}_{e} P(e) P(f|e)$ 

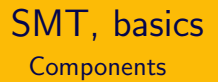

$$
T(f) = \hat{e} = \operatorname{argmax}_{e} P(e) P(f|e)
$$

#### Language Model

- Takes care of fluency in the target language
- Data: corpora in the target language

## Translation Model

- Lexical correspondence between languages
- Data: aligned corpora in source and target languages

argmax

• Search done by the *decoder* 

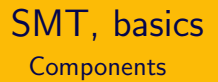

$$
T(f) = \hat{e} = \operatorname{argmax}_{e} P(e) P(f|e)
$$

#### Language Model

- Takes care of fluency in the target language
- Data: corpora in the target language

## Translation Model

- Lexical correspondence between languages
- Data: aligned corpora in source and target languages

argmax

• Search done by the *decoder* 

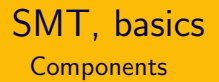

$$
T(f) = \hat{e} = \operatorname{argmax}_{e} P(e) P(f|e)
$$

Language Model

- Takes care of fluency in the target language
- Data: corpora in the target language

Translation Model

- Lexical correspondence between languages
- Data: aligned corpora in source and target languages

argmax

• Search done by the *decoder* 

<span id="page-17-0"></span>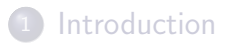

- 2 [Components](#page-17-0)
	- [Language model](#page-18-0)
	- **[Translation model](#page-42-0)**

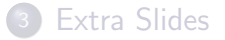

## <span id="page-18-0"></span>Language model

$$
T(f) = \hat{e} = \operatorname{argmax}_{e} P(e) P(f|e)
$$
  
Estimation of how probable a sentence is.

Naïve estimation on a corpus with N sentences:

Frequentist probability of a sentence  $e$ :

$$
P(e) = \frac{N_e}{N_{sentences}}
$$

Problem:

Long chains are difficult to observe in corpora.  $\Rightarrow$  Long sentences may have zero probability!

## Language model

$$
T(f) = \hat{e} = \operatorname{argmax}_{e} P(e) P(f|e)
$$
  
Estimation of how probable a sentence is.

Naïve estimation on a corpus with  $N$  sentences:

Frequentist probability of a sentence  $e$ :

$$
P(e) = \frac{N_e}{N_{sentences}}
$$

Problem:

Long chains are difficult to observe in corpora.  $\Rightarrow$  Long sentences may have zero probability!

## Language model

$$
T(f) = \hat{e} = \operatorname{argmax}_{e} P(e) P(f|e)
$$
  
Estimation of how probable a sentence is.

Naïve estimation on a corpus with  $N$  sentences:

Frequentist probability Frequentist probability<br>of a sentence  $e$ :  $P(e) = \frac{N_e}{N_{sentences}}$ 

Problem:

Long chains are difficult to observe in corpora.  $\Rightarrow$  Long sentences may have zero probability!

#### The n-gram approach

The language model assigns a probability  $P(e)$ to a sequence of words  $e \Rightarrow \{w_1, \ldots, w_m\}$ .  $P(w_1, ..., w_m) = \prod^m P(w_i|w_{i-(n-1)}, ..., w_{i-1})$  $i=1$ 

- The probability of a sentence is the product of the conditional probabilities of each word  $w_i$  given the previous ones.
- Independence assumption: the probability of  $w_i$  is only conditioned by the  $n$  previous words.

## Example, a 4-gram model

#### e: All work and no play makes Jack a dull boy

 $P(e) = P(A11|\phi, \phi, \phi) P(\text{work}|\phi, \phi, A11) P(\text{and}|\phi, A11, \text{work})$  $P(\text{no}|A11, \text{work}, \text{and}) P(\text{play}| \text{work}, \text{and}, \text{no})$  $P(makes|and,no,play)P(Jack|no,play,makes)$  $P(\text{alplay},\text{makes},\text{Jack})P(\text{dull}|\text{makes},\text{Jack},\text{a})$  $P(\text{boy}| \text{Jack}, \text{a}, \text{dull})$ 

## Example, a 4-gram model

#### e: All work and no play makes Jack a dull boy

 $P(e) = P(A11|\phi, \phi, \phi) P(\text{work}|\phi, \phi, \text{All}) P(\text{and}|\phi, \text{All}, \text{work})$  $P(\text{no}|A11, \text{work}, \text{and}) P(\text{play}| \text{work}, \text{and}, \text{no})$  $P(makes|and,no,play)P(Jack|no,play,makes)$  $P(\text{alplay},\text{makes},\text{Jack})P(\text{dull}|\text{makes},\text{Jack},\text{a})$  $P(\text{boy}| \text{Jack}, \text{a}, \text{dull})$ 

## Example, a 4-gram model

e: All work and no play makes Jack a dull boy

 $P(e) = P(A11|\phi, \phi, \phi) P(work|\phi, \phi, A11) P(and|\phi, A11, work)$  $P(\text{no}|A11, \text{work}, \text{and}) P(\text{play}| \text{work}, \text{and}, \text{no})$  $P(makes|and,no,play)P(Jack|no,play,makes)$  $P(\text{alplay},\text{makes},\text{Jack})P(\text{dull}|\text{makes},\text{Jack},\text{a})$  $P(\text{boy}| \text{Jack}, \text{a}, \text{dull})$ 

## Example, a 4-gram model

e: All work and no play makes Jack a dull boy

 $P(e) = P(A11|\phi, \phi, \phi) P(\text{work}|\phi, \phi, A11) P(\text{and}|\phi, A11, \text{work})$ 

 $P(\text{no}|A11, \text{work}, \text{and}) P(\text{play}| \text{work}, \text{and}, \text{no})$  $P(makes|and,no,play)P(Jack|no,play,makes)$  $P(\text{alplay},\text{makes},\text{Jack})P(\text{dull}|\text{makes},\text{Jack},\text{a})$  $P(\text{boy}| \text{Jack}, \text{a}, \text{dull})$ 

where, for each factor,

 $P(\text{and}|\phi,\text{All},\text{work}) = \frac{N_{(\texttt{All work and})}}{N_{(\texttt{All work})}}$ 

### Example, a 4-gram model

e: All work and no play makes Jack a dull boy

 $P(e) = P(A11|\phi, \phi, \phi) P(work|\phi, \phi, A11) P(and|\phi, A11, work)$  $P(\text{no}|All,work,and)$   $P(\text{play}|work,and,no)$  $P(makes|and,no,play)P(Jack|no,play,makes)$  $P(\text{alplay},\text{makes},\text{Jack})P(\text{dull}|\text{makes},\text{Jack},\text{a})$  $P(\text{boy}| \text{Jack}, \text{a}, \text{dull})$ 

### Example, a 4-gram model

e: All work and no play makes Jack a dull boy

 $P(e) = P(A11|\phi, \phi, \phi) P(work|\phi, \phi, A11) P(and|\phi, A11, work)$  $P(\text{no}|\text{All},\text{work},\text{and})$   $P(\text{play}|\text{work},\text{and},\text{no})$  $P(makes|and,no,play)P(Jack|no,play,makes)$  $P(\text{alplay},\text{makes},\text{Jack})P(\text{dull}|\text{makes},\text{Jack},\text{a})$  $P(\text{boy}| \text{Jack}, \text{a}, \text{dull})$ 

e: All work and no play makes Jack a dull boy

 $P(e) = P(A11|\phi, \phi, \phi) P(work|\phi, \phi, A11) P(and|\phi, A11, work)$  $P(\text{no}|\text{All},\text{work},\text{and})$   $P(\text{play}|\text{work},\text{and},\text{no})$  $P(\text{makes}|\text{and},\text{no},\text{play})P(\text{Jack}|\text{no},\text{play},\text{makes})$  $P(a|$ play, makes, Jack) $P(dull|$ makes, Jack, a)  $P(\text{boy}| \text{Jack}, \text{a}, \text{dull})$ 

e: All work and no play makes Jack a dull boy

 $P(e) = P(A11|\phi, \phi, \phi) P(work|\phi, \phi, A11) P(and|\phi, A11, work)$  $P(\text{no}|\text{All},\text{work},\text{and})$   $P(\text{play}|\text{work},\text{and},\text{no})$  $P(\text{makes}|\text{and},\text{no},\text{play})P(\text{Jack}|\text{no},\text{play},\text{makes})$  $P(a|$ play, makes, Jack) $P(dull|$ makes, Jack, a)  $P(\text{boy}| \text{Jack}, \text{a}, \text{dull})$ 

e: All work and no play makes Jack a dull boy

 $P(e) = P(A11|\phi, \phi, \phi) P(\text{work}|\phi, \phi, A11) P(\text{and}|\phi, A11, \text{work})$  $P(\text{no}|\text{All},\text{work},\text{and})$   $P(\text{play}|\text{work},\text{and},\text{no})$  $P(makes|and,no,play)P(Jack|no,play,makes)$  $P(a|$ play,makes,Jack) $P(dull|makes, Jack,a)$  $P(\text{boy}| \text{Jack}, \text{a}, \text{dull})$ 

e: All work and no play makes Jack a dull boy

 $P(e) = P(A11|\phi, \phi, \phi) P(\text{work}|\phi, \phi, A11) P(\text{and}|\phi, A11, \text{work})$  $P(\text{no}|\text{All},\text{work},\text{and})$   $P(\text{play}|\text{work},\text{and},\text{no})$  $P(\text{makes}|\text{and},\text{no},\text{play})P(\text{Jack}|\text{no},\text{play},\text{makes})$  $P(a|$ play, makes, Jack) $P(dull|$ makes, Jack, a)  $P(\text{boy}| \text{Jack}, \text{a}, \text{dull})$ 

e: All work and no play makes Jack a dull boy

$$
P(e) = P(A11 | \phi, \phi, \phi) P(work | \phi, \phi, \text{All}) P(and | \phi, \text{All}, work)
$$
  
\n
$$
P(no | \text{All}, work, and) P(play | work, and, no)
$$
  
\n
$$
P(makes | and, no, play) P(Jack | no, play, makes)
$$
  
\n
$$
P(a | play, makes, Jack) P(du11 | makes, Jack, a)
$$
  
\n
$$
P(boy | Jack, a, dull)
$$

e: All work and no play makes Jack a dull boy

$$
P(e) = P(A11 | \phi, \phi, \phi) P(work | \phi, \phi, \text{All}) P(and | \phi, \text{All}, work)
$$
  
\n
$$
P(no | \text{All}, work, and) P(play | work, and, no)
$$
  
\n
$$
P(makes | and, no, play) P(Jack | no, play, makes)
$$
  
\n
$$
P(a | play, makes, Jack) P(du1 | makes, Jack, a)
$$
  
\n
$$
P(boy | Jack, a, dull)
$$

where, for each factor,  $P(\texttt{and}|\phi,\texttt{All},\texttt{work}) = \frac{\textit{N}_{\texttt{(All work and)}}}{\textit{N}_{\texttt{(All work)}}}$  Main problems and criticisims:

- Long-range dependencies are lost.
- Still, some *n*-grams can be not observed in the corpus.

Smoothing techniques:

• Linear interpolation.

$$
P(\text{and}|\text{All},\text{work}) = \frac{N_{(\text{All},\text{work},\text{and})}}{N_{(\text{All},\text{work})}} + \lambda_2 \frac{N_{(\text{work},\text{and})}}{N_{(\text{work})}} + \lambda_1 \frac{N_{(\text{and})}}{N_{\text{words}}} + \lambda_0
$$

Main problems and criticisims:

- Long-range dependencies are lost.
- Still, some *n*-grams can be not observed in the corpus.

## Solution

Smoothing techniques:

- **•** Linear interpolation.
- Back-off models.

 $P(\text{and}|\text{All},\text{work}) = \frac{N_{(\text{All},\text{work},\text{and})}}{N_{\text{all}}}$  $\frac{\mathcal{N}_{\text{(All,work,and)}}}{\mathcal{N}_{\text{(All,work)}}} + \lambda_2 \frac{\mathcal{N}_{\text{(work,and)}}}{\mathcal{N}_{\text{(work)}}}$  $\frac{N_{\rm (work, and)}}{N_{\rm (work)}} + \lambda_1 \frac{N_{\rm (and)}}{N_{words}}$  $\frac{(\text{and})}{N_{words}} + \lambda_0$
Main problems and criticisims:

- Long-range dependencies are lost.
- Still, some *n*-grams can be not observed in the corpus.

## Solution

Smoothing techniques:

**•** Linear interpolation.

$$
\pmb{P}(\texttt{and}|\texttt{All},\texttt{work}) = \quad \frac{\pmb{N}_{(\texttt{All},\texttt{work},\texttt{and})}}{\pmb{N}_{(\texttt{All},\texttt{work})}} + \lambda_2 \frac{N_{(\texttt{work},\texttt{and})}}{N_{(\texttt{work})}} + \lambda_1 \frac{N_{(\texttt{and})}}{N_{\texttt{words}}} + \lambda_0
$$

Main problems and criticisims:

- Long-range dependencies are lost.
- Still, some *n*-grams can be not observed in the corpus.

## Solution

Smoothing techniques:

**•** Linear interpolation.

$$
P(\text{and}|\text{All},\text{work}) = \lambda_3 \frac{N_{(\text{All},\text{work},\text{and})}}{N_{(\text{All},\text{work})}} + \lambda_2 \frac{N_{(\text{work},\text{and})}}{N_{(\text{work})}} + \lambda_1 \frac{N_{(\text{and})}}{N_{\text{words}}} + \lambda_0
$$

## $\mathcal D$  In practice,

cluster:/home/quest/corpus/lm> ls -lkh

 $-rw-r-r-r-1$  emt ia  $507M$  mar 3 15:28 europarl.lm<br> $-rw-r-r-r-1$  emt ia  $50M$  mar 3 15:29 nc.lm  $-rw-r--r--1$  emt ia  $50M$ -rw-r--r-- 1 emt ia 3,1G mar 3 15:33 un.lm

cluster:/home/quest/corpus/lm> wc -l

15,181,883 europarl.lm 1,735,721 nc.lm 82,504,380 un.lm

## SMT, components The language model  $P(e)$

cluster:/home/quest/corpus/lm> more nc.lm

\data\ ngram 1=655770 ngram 2=11425501 ngram 3=10824125 ngram 4=13037011 ngram 5=12127575 \1-grams:  $-3.142546$  !  $-1.415594$ -1.978775 " -0.9078496  $-4.266428$  #  $-0.2729652$ -3.806078 \$ -0.3918373  $-3.199419$  %  $-1.139753$ -3.613416 & -0.6046973  $-2.712332$   $-0.6271471$  $-2.268107$  ( $-0.6895114$ 

# SMT, components

...

#### The language model  $P(e)$

\2-grams: -1.08232 concierto , -1.093977 concierto . -0.2378127 -1.747908 concierto ad -1.748422 concierto cobraria -0.8927398 concierto de -1.744176 concierto europeo -1.740879 concierto internacional -1.635606 concierto para -1.744787 concierto regional

\5-grams: -0.8890668 no son los unicos culpables -1.396196 no son los unicos problemas -0.7550655 no son los unicos que -1.240193 no son los unicos responsables

## SMT, components The language model  $P(e)$

#### Language model: keep in mind

- Statistical LMs estimate the probability of a sentence from its n-gram frequency counts in a monolingual corpus.
- Within an SMT system, it contributes to select fluent sentences in the target language.
- Smoothing techniques are used so that not frequent translations are not discarded beforehand.

## Translation model

$$
T(f) = \hat{e} = \operatorname{argmax}_{e} P(e) P(f|e)
$$

Estimation of the lexical correspondence between languages.

How can be  $P(f|e)$  characterised?

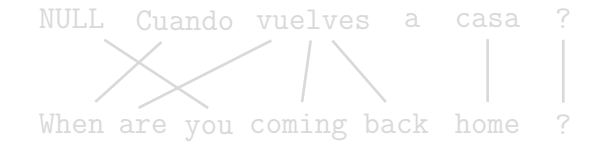

## Translation model

$$
T(f) = \hat{e} = \operatorname{argmax}_{e} P(e) P(f|e)
$$

Estimation of the lexical correspondence between languages.

### How can be  $P(f|e)$  characterised?

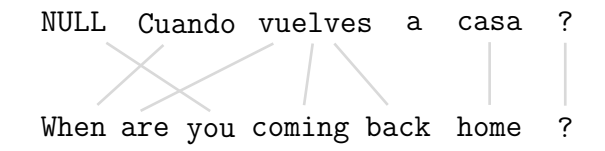

## Translation model

$$
T(f) = \hat{e} = \operatorname{argmax}_{e} P(e) P(f|e)
$$

Estimation of the lexical correspondence between languages.

### How can be  $P(f|e)$  characterised?

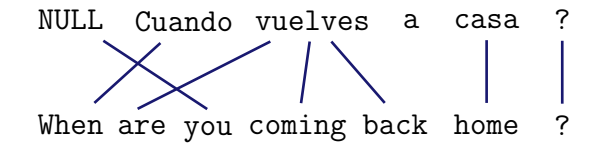

# SMT, components

The translation model  $P(f|e)$ 

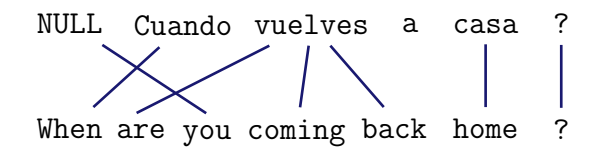

One should at least model for each word in the source language:

- Its translation.
- the number of necessary words in the target language,
- the position of the translation within the sentence,
- and, besides, the number of words that need to be generated from scratch.

## Word-based models: the IBM models

They characterise  $P(f|e)$  with 4 parameters: t, n, d and  $p_1$ .

- $\bullet$  Lexical probability t  $t$ (Cuando|When): the prob. that Cuando translates into When.
- **•** Fertility *n*

 $n(3|vuelves)$ : the prob. that vuelves generates 3 words.

## Word-based models: the IBM models

They characterise  $P(f|e)$  with 4 parameters: t, n, d and  $p_1$ .

• Distortion d

 $d(j|i, m, n)$ : the prob. that the word in the j position generates a word in the  $i$  position.  $m$  and  $n$  are the length of the source and target sentences.

 $\bullet$  Probability  $p_1$ 

 $p(you|NULL)$ : the prob. that the spurious word you is generated (from NULL).

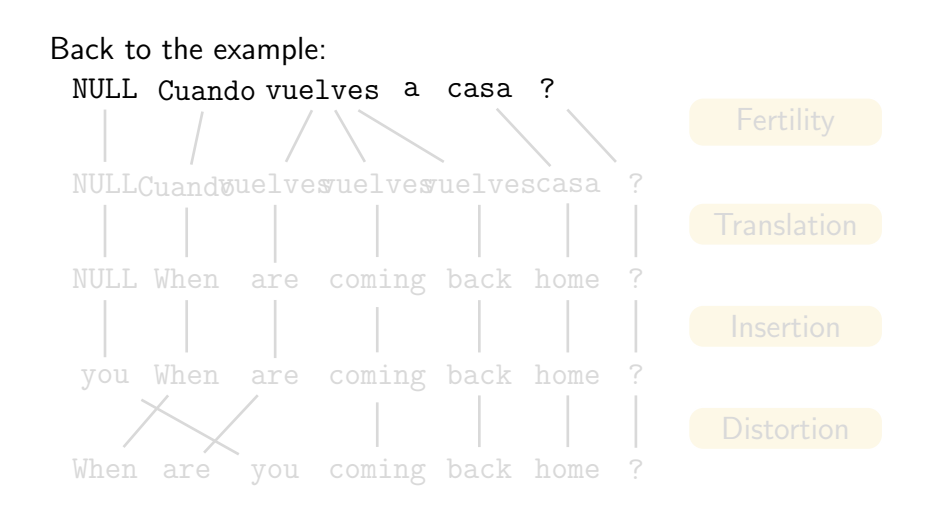

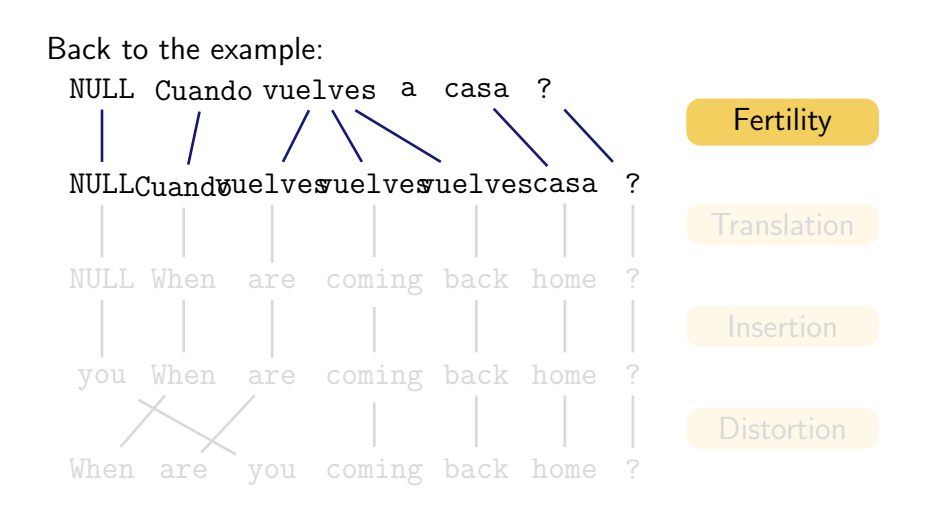

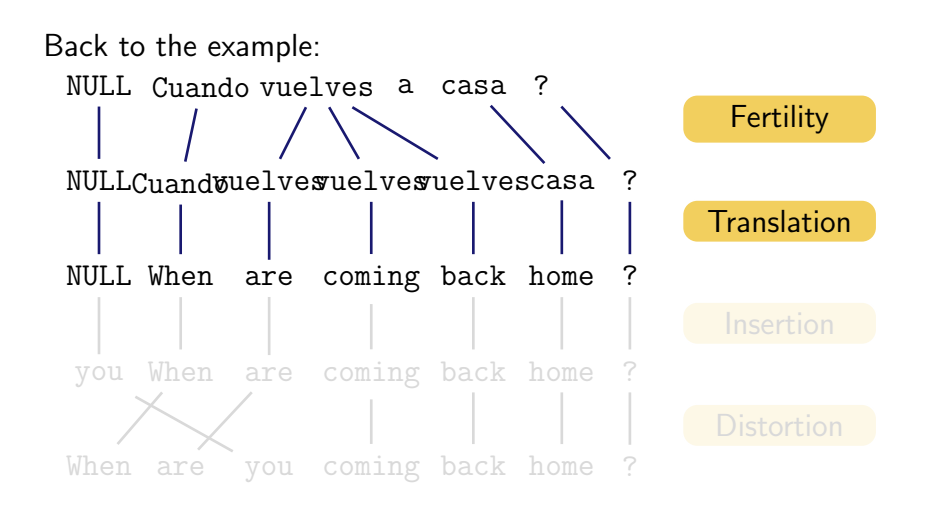

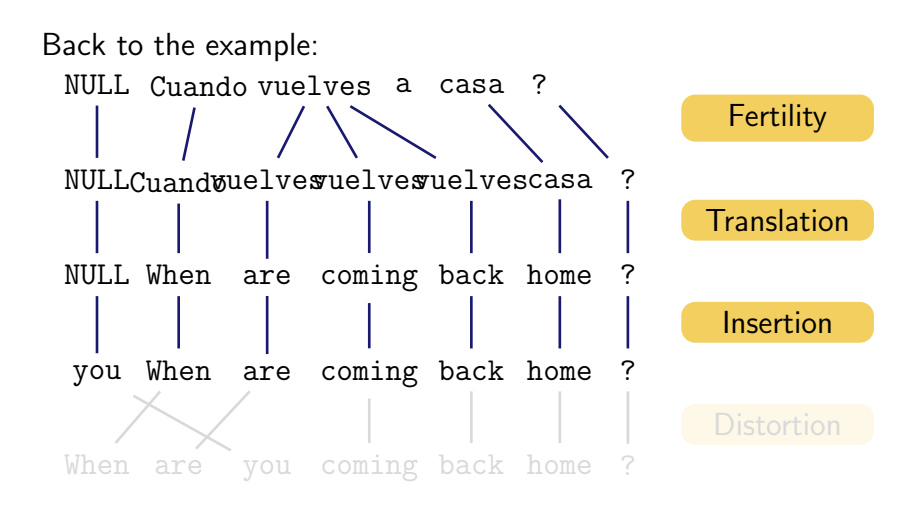

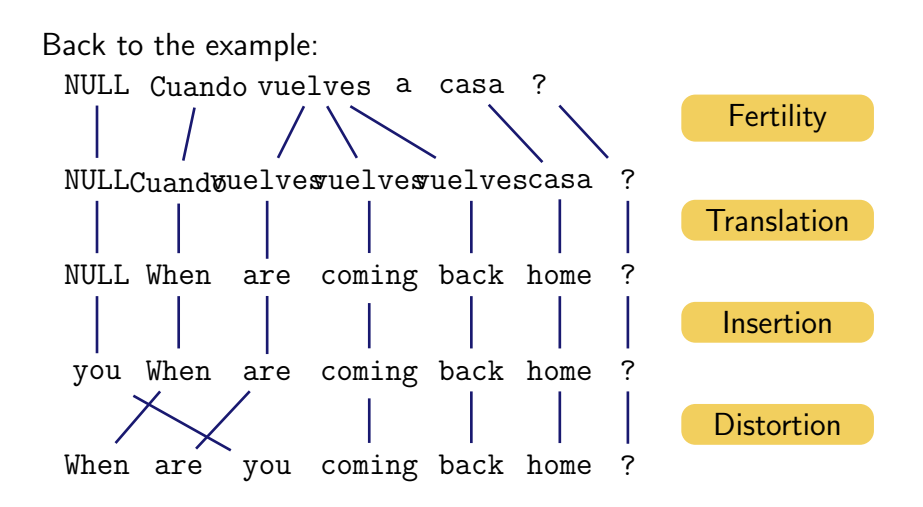

## Word-based models: the IBM models

How can  $t$ ,  $n$ ,  $d$  and  $p_1$  be estimated?

• Statistical model  $\Rightarrow$  counts in a (huge) corpus!

#### But...

Corpora are aligned at sentence level, not at word level.

- Pay someone to align 2 milion sentences word by word.
- Estimate word alignments together with the parameters.

## Word-based models: the IBM models

How can  $t$ ,  $n$ ,  $d$  and  $p_1$  be estimated?

• Statistical model  $\Rightarrow$  counts in a (huge) corpus!

#### But...

Corpora are aligned at sentence level, not at word level.

- Pay someone to align 2 milion sentences word by word.
- Estimate word alignments together with the parameters.

## Word-based models: the IBM models

How can  $t$ ,  $n$ ,  $d$  and  $p_1$  be estimated?

• Statistical model  $\Rightarrow$  counts in a (huge) corpus!

#### But...

Corpora are aligned at sentence level, not at word level.

#### **Alternatives**

- Pay someone to align 2 milion sentences word by word.
- Estimate word alignments together with the parameters.

## Expectation-Maximisation algorithm

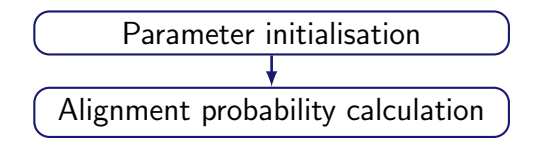

### Expectation-Maximisation algorithm

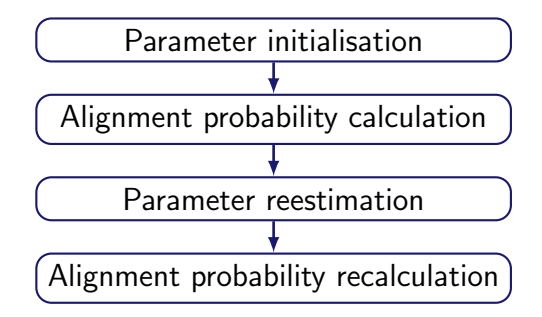

## Expectation-Maximisation algorithm

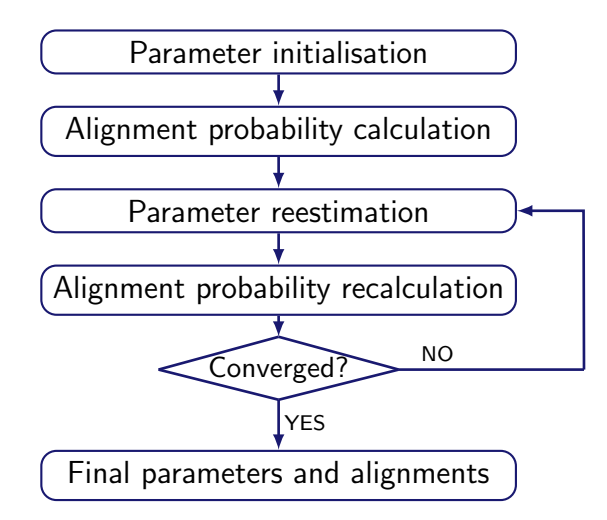

## Alignment's asymmetry

The definitions in IBM models make the alignments asymmetric

• each target word corresponds to only one source word, but the opposite is not true due to the definition of fertility.

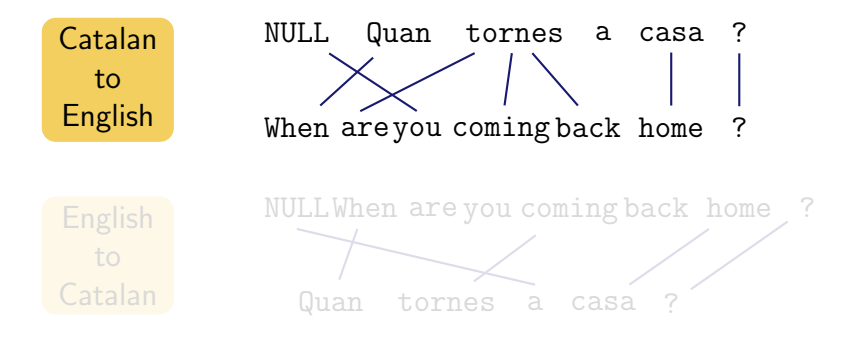

## Alignment's asymmetry

The definitions in IBM models make the alignments asymmetric

• each target word corresponds to only one source word, but the opposite is not true due to the definition of fertility.

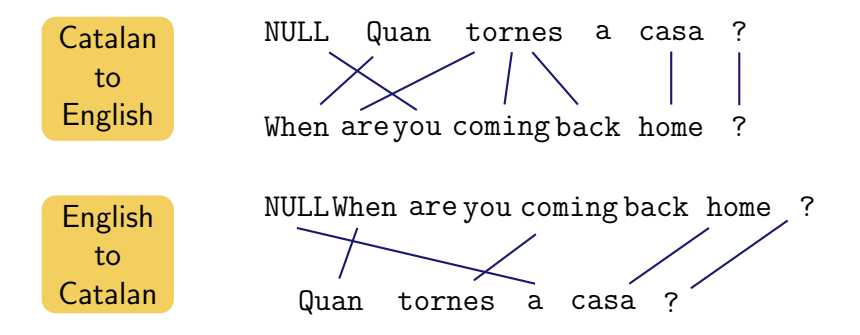

## Visually:

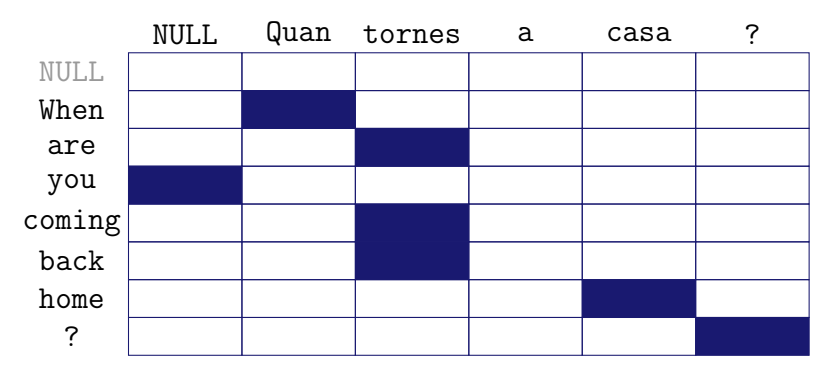

Catalan to English

Visually:

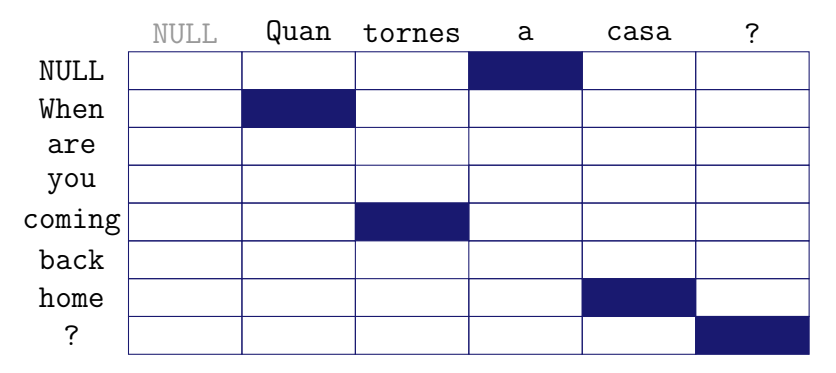

English to Catalan

Alignment symmetrisation

• Intersection: high-confidence, high precision.

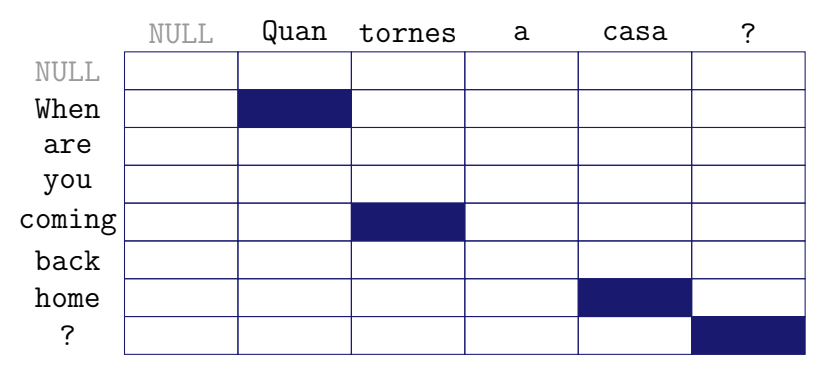

Catalan to English  $\bigcap$  English to Catalan

Alignment symmetrisation

• Union: lower confidence, high recall.

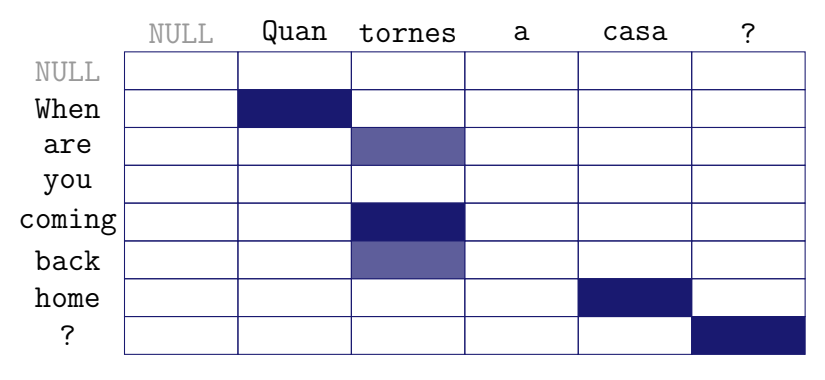

Catalan to English U English to Catalan

## $\mathcal D$  In practice.

cluster:/home/moses/giza.en-es> zmore en-es.A3.final.gz

```
# Sentence pair (1) source length 5 target length 4 alignment score: 0.00015062
resumption of the session
NULL (f) reanudacion (f 1) del (f 2 3 1) periodo (f 1) de (f 1) sesiones (f 4 1)
```

```
# Sentence pair (2) source length 33 target length 40 alignment score: 3.3682e-61
i declare resumed the session of the european parliament adjourned on friday 17
december 1999 , and i would like once again to wish you a happy new year in the
hope that you enjoyed a pleasant festive period .
NULL (431) declaro (1) reanudado (123) el (44) periodo (1) de (1)sesiones ( { 5 } ) del ( { 6 } 7 ) parlamento ( { 9 } ) europeo ( { 8 } ), ( { 1 } )interrumpido ({ 10 }) el ({ }) viernes ({ 12 14 }) 17 ({ 11 13 }) de ({ }) diciembre
({ 15 }) pasado ({ }) , ({ 16 }) y ({ 17 }) reitero ({ 21 }) a ({ 23 }) sus ({ 30 })
senorias ({ }) mi ({ 18 }) deseo ({ 24 }) de ({ }) que ({ 33 }) hayan ({ 25 34 35 })
tenido ({ }) unas ({ 19 20 }) buenas ({ 26 36 }) vacaciones ({ 22 27 28 29 32 37 38
39 }) . ({ 40 })
```
#### $\mathcal D$  In practice.

cluster:/home/moses/giza.es-en> zmore es-en.A3.final.gz

```
# Sentence pair (1) source length 4 target length 5 alignment score: 1.08865e-07
reanudacion del periodo de sesiones
NULL ({ 4 } ) resumption ({ 1 } ) of ({ 2 } ) the ({ 1 } ) session ({ 3 } 5 )
```
# Sentence pair (2) source length 40 target length 33 alignment score: 1.88268e-50 declaro reanudado el periodo de sesiones del parlamento europeo , interrumpido el viernes 17 de diciembre pasado , y reitero a sus senorias mi deseo de que hayan tenido unas buenas vacaciones . NULL  $( { 5 \ 10 \ 1 } )$  i  $( { 1 \ 1 } )$  declare  $( { 1 \ 1 } )$  resumed  $( { 2 \ 1 } )$  the  $( { 3 \ 1 } )$  session  $( { 4 \ 6 \ 1 } )$ of  $({ 7 } )$  the  $({ 1 } )$  european  $({ 9 } )$  parliament  $({ 8 } 12 )$  adjourned  $({ 11 } )$  on ({ 15 }) friday ({ 13 }) 17 ({ 14 }) december ({ 16 17 }) 1999 ({ }) , ({ 18 }) and ({ 19 }) i ({ }) would ({ }) like ({ }) once ({ }) again ({ }) to ({ 21 }) wish ({ }) you ({ }) a ({ }) happy ({ }) new ({ }) year ({ }) in ({ 26 }) the ({ }) hope ({ } ) that ({ 27 }) you ({ }) enjoyed ({ 20 }) a ({ }) pleasant ({ 22 23 24 25 28 29 }) festive ({ 30 31 32 }) period ({ }) . ({ 33 })

cluster:/home/moses/model> more aligned.grow-diag-final

 $0-0$  1-1 1-2 2-3 4-3

0-0 0-1 1-1 1-2 2-3 3-4 5-4 6-5 6-6 8-7 7-8 11-8 10-9 13-10 14-10 12-11 13-12 12-13 15-14 17-15 18-16 23-17 19-20 20-22 24-23 21-29 26-32 27-33 27-34 30-35 28-36 31-36 29-37 30-37 31-37 31-38 32-39

# SMT, components

#### The translation model  $P(f|e)$

cluster:/home/moses/model> more lex.e2f

```
tuneles tunnels 0.7500000
tuneles transit 0.2000000
estructuralmente weak 1.0000000
estructuralmente structurally 0.5000000
destruido had 0.0454545
para tunnels 0.2500000
sean transit 0.2000000
transito transit 0.6000000
...
```
cluster:/home/moses/model> more lex.f2e

```
tunnels tuneles 0.7500000
transit tuneles 0.2500000
weak estructuralmente 0.5000000
structurally estructuralmente 0.5000000
...
```
#### From Word-based to Phrase-based models

f: En David llegeix el llibre nou.

e:  $\phi$ 

#### From Word-based to Phrase-based models

f: En David llegeix el llibre nou.

#### From Word-based to Phrase-based models

f: En David llegeix el llibre nou.

e: David
- f: En David llegeix el llibre nou.
- e: David reads

- f: En David llegeix el llibre nou.
- e: David reads the

- f: En David llegeix el llibre nou.
- e: David reads the book

- f: En David llegeix el llibre nou.
- e: David reads the book new.

- f: En David llegeix el llibre nou.
- e: David reads the book new.  $\sim$

#### From Word-based to Phrase-based models

f: En David llegeix el llibre nou.

e: David reads the new book.  $\sqrt{}$ 

- f: En David llegeix el llibre nou.
- e: David reads the new book.  $\sqrt{}$
- f: En David llegeix el llibre de nou.

#### From Word-based to Phrase-based models

- f: En David llegeix el llibre nou.
- e: David reads the new book.  $\sqrt{}$
- f: En David llegeix el llibre de nou.

e:  $\phi$ 

- f: En David llegeix el llibre nou.
- e: David reads the new book.  $\sqrt{}$
- f: En David llegeix el llibre de nou.
- e: David

- f: En David llegeix el llibre nou.
- e: David reads the new book.  $\sqrt{}$
- f: En David llegeix el llibre de nou.
- e: David reads

- f: En David llegeix el llibre nou.
- e: David reads the new book.  $\sqrt{}$
- f: En David llegeix el llibre de nou.
- e: David reads the

- f: En David llegeix el llibre nou.
- e: David reads the new book.  $\sqrt{}$
- f: En David llegeix el llibre de nou.
- e: David reads the book

- f: En David llegeix el llibre nou.
- e: David reads the new book.  $\sqrt{}$
- f: En David llegeix el llibre de nou.
- e: David reads the book of

- f: En David llegeix el llibre nou.
- e: David reads the new book.  $\sqrt{}$
- f: En David llegeix el llibre de nou.
- e: David reads the book of new.

- f: En David llegeix el llibre nou.
- e: David reads the new book.  $\sqrt{}$
- f: En David llegeix el llibre de nou.
- e: David reads the book of new.  $\bm{X}$

- f: En David llegeix el llibre nou.
- e: David reads the new book.  $\sqrt{}$
- f: En David llegeix el llibre de nou. e: David reads the book of new.  $\bm{X}$ e:  $\phi$

- f: En David llegeix el llibre nou.
- e: David reads the new book.  $\sqrt{}$
- f: En David llegeix el llibre de nou.
- e: David reads the book of new.  $\bm{X}$ e: David

- f: En David llegeix el llibre nou.
- e: David reads the new book.  $\sqrt{}$
- f: En David llegeix el llibre de nou.
- e: David reads the book of new.  $\bm{X}$ e: David reads

- f: En David llegeix el llibre nou.
- e: David reads the new book.  $\sqrt{}$
- f: En David llegeix el llibre de nou.
- e: David reads the book of new.  $\bm{X}$ e: David reads the

- f: En David llegeix el llibre nou.
- e: David reads the new book.  $\sqrt{}$
- f: En David llegeix el llibre de nou.
- e: David reads the book of new.  $\bm{X}$ e: David reads the book

- f: En David llegeix el llibre nou.
- e: David reads the new book.  $\sqrt{}$
- f: En David llegeix el llibre de nou.
- e: David reads the book of new.  $\bm{X}$ e: David reads the book again.

#### From Word-based to Phrase-based models

f: En David llegeix el llibre nou.

e: David reads the new book.  $\sqrt{}$ 

f: En David llegeix el llibre de nou.

e: David reads the book of new.  $\bm{X}$ e: David reads the book again.  $\checkmark$ 

### From Word-based to Phrase-based models

f: En David llegeix el llibre  $\overline{\text{nou}}$ .

e: David reads the  $\overline{\text{new}}$  book.  $\checkmark$ 

f: En David llegeix el llibre de nou. e: David reads the book of new.  $\bm{X}$ 

e: David reads the book again.

- Some sequences of words usually translate together.
- Approach: take sequences (phrases) as translation units.

## What can be achieved with phrase-based models (as compared to word-based models)

- Allow to translate from several to several words and not only from one to several.
- Some local and short range context is used.
- Idioms can be catched.

The translation model  $P(f | e)$ 

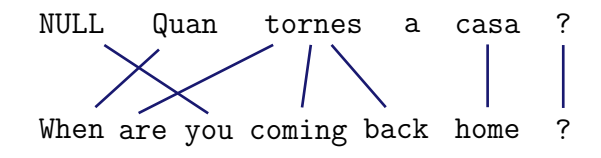

With the new translation units,  $P(f|e)$  can be obtained following the same strategy as for word-based models with few modifications:

- **1** Segment source sentence into phrases.
- Translate each phrase into the target language.
- **3** Reorder the output.

The translation model  $P(f | e)$ 

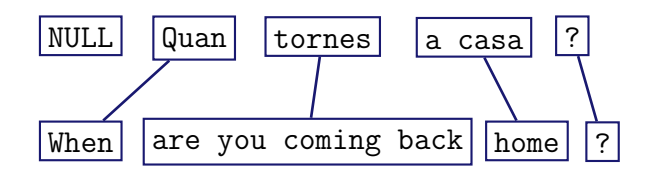

With the new translation units,  $P(f|e)$  can be obtained following the same strategy as for word-based models with few modifications:

- **1** Segment source sentence into phrases.
- Translate each phrase into the target language.
- **3** Reorder the output.

The translation model  $P(f | e)$ 

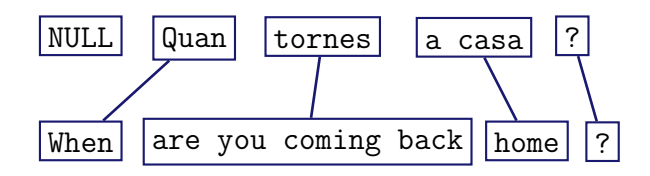

With the new translation units,  $P(f|e)$  can be obtained following the same strategy as for word-based models with few modifications:

- **1** Segment source sentence into phrases.
- **2** Translate each phrase into the target language.
- **3** Reorder the output.

The translation model  $P(f|e)$ 

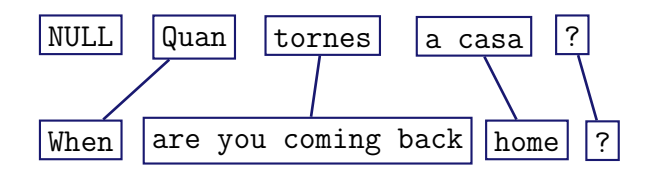

#### But...

• Alignments need to be done at phrase level

## **Options**

- Calculate phrase-to-phrase alignments  $\Rightarrow$  hard!
- Obtain phrase alignments from word alignments  $\Rightarrow$  how?

Questions to answer:

- How do we obtain phrase alignments from word alignments?
- And, by the way, what's exactly a phrase?!

A **phrase is** a sequence of words consistent with word alignment. That is, no word is aligned to a word outside the phrase. But a phrase is not necessarily a linguistic element.

Questions to answer:

- How do we obtain phrase alignments from word alignments?
- And, by the way, what's exactly a phrase?!

A **phrase is** a sequence of words consistent with word alignment. That is, no word is aligned to a word outside the phrase. But a phrase is not necessarily a linguistic element.

Questions to answer:

- How do we obtain phrase alignments from word alignments?
- And, by the way, what's exactly a phrase?!

A phrase is a sequence of words consistent with word alignment. That is, no word is aligned to a word outside the phrase. But a phrase is not necessarily a linguistic element.

Questions to answer:

- How do we obtain phrase alignments from word alignments?
- And, by the way, what's exactly a phrase?!

A phrase is a sequence of words consistent with word alignment. That is, no word is aligned to a word outside the phrase. But a phrase is not necessarily a linguistic element.<sup>1</sup>

#### Phrase extraction through an example:

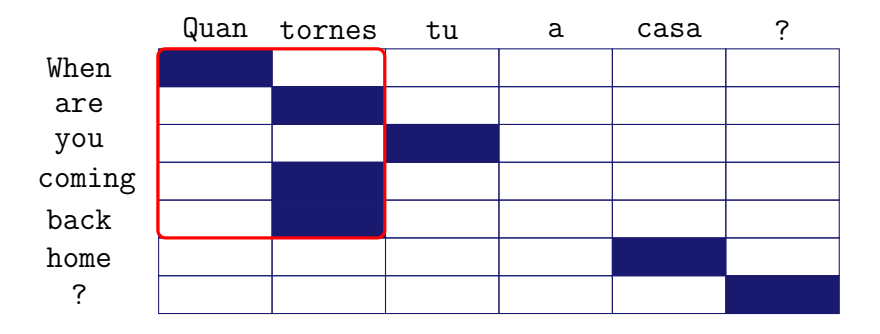

(Quan tornes, When are you coming back)

#### Phrase extraction through an example:

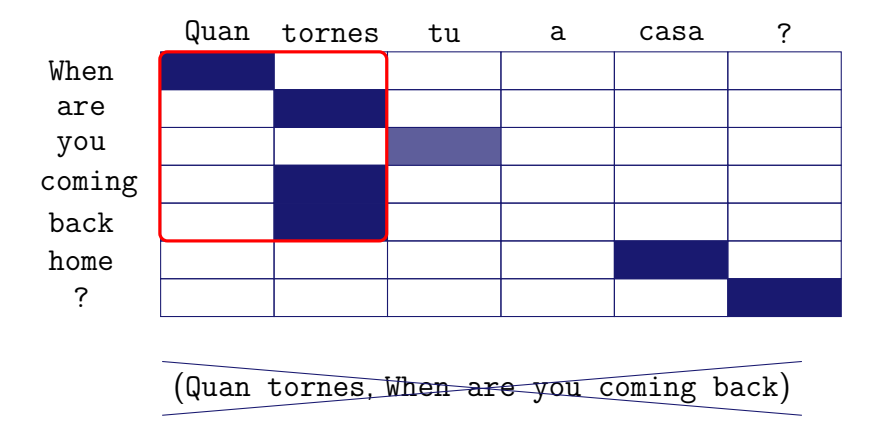

#### Phrase extraction through an example:

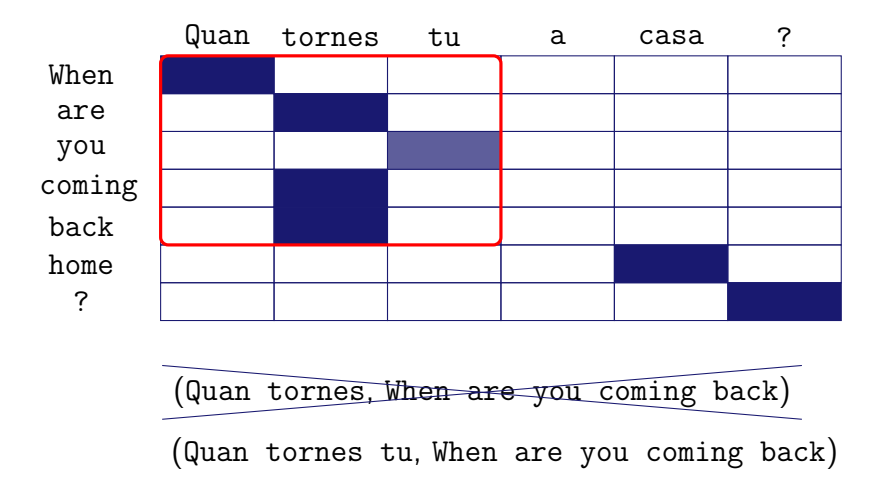

#### The translation model  $P(f | e)$

## Quan tornes a casa ? When are you coming back home ? **Intersection**

(Quan, When) (Quan tornes, When are you coming) (Quan tornes a casa, When are you coming back home) (Quan tornes a casa ?, When are you coming back home ?) (tornes, coming) (tornes a casa, coming back home) (tornes a casa ?, coming back home ?) (casa, home) (casa ?, home ?) (?, ?) 10 phrases
#### The translation model  $P(f | e)$

## Quan tornes a casa ? When are you coming back home ? **Intersection**

#### The translation model  $P(f | e)$

## Quan tornes a casa ? When are you coming back home ? Intersection

#### The translation model  $P(f|e)$

## Quan tornes a casa ? When are you coming back home ? Intersection

#### The translation model  $P(f | e)$

## Quan tornes a casa ? When are you coming back home ? Intersection

#### The translation model  $P(f | e)$

## Quan tornes a casa ? When are you coming back home ? Intersection

#### The translation model  $P(f|e)$

## Quan tornes a casa ? When are you coming back home ? Intersection

#### The translation model  $P(f | e)$

## Quan tornes a casa ? When are you coming back home ? Intersection

#### The translation model  $P(f|e)$

## Quan tornes a casa ? When are you coming back home ? Intersection

#### The translation model  $P(f|e)$

## Quan tornes a casa ? When are you coming back home ? **Intersection**

#### The translation model  $P(f | e)$

## Quan tornes a casa ? When are you coming back home ? Union

#### The translation model  $P(f | e)$

## Quan tornes a casa ? When are you coming back home ? Union

#### The translation model  $P(f | e)$

## Quan tornes a casa ? When are you coming back home ? Union

#### The translation model  $P(f | e)$

## Quan tornes a casa ? When are you coming back home ? Union

#### The translation model  $P(f | e)$

## Quan tornes a casa ? When are you coming back home ? Union

## SMT, components The translation model  $P(f|e)$

## Phrase extraction

- The number of extracted phrases depends on the symmetrisation method.
	- Intersection: few precise phrases.
	- $\triangleright$  Union: lots of (less?) precise phrases.
- Usually, neither intersection nor union are used, but something in between.
	- $\triangleright$  Start from the intersection and add points belonging to the union according to heuristics.

## Phrase extraction

- For each phrase-pair  $(f_i, e_i)$ ,  $P(f_i|e_i)$  is estimated by frequency counts in the parallel corpus.
- The set of possible phrase-pairs conforms the set of translation options.
- The set of phrase-pairs together with their probabilities conform the translation table.

## SMT, components The translation model  $P(f | e)$

## $\mathcal{D}$  In practice.

#### cluster:/home/moses/model> zmore extract.gz

reanudacion ||| resumption ||| 0-0 reanudacion del ||| resumption of the ||| 0-0 1-1 1-2 reanudacion del periodo de sesiones ||| resumption of the session ||| 0-0 1-1 1-2 2-3 4-3

#### cluster:/home/moses/model> zmore extract.inv.gz

```
resumption ||| reanudacion ||| 0-0
resumption of the ||| reanudacion del ||| 0-0 1-1 2-1
resumption of the session ||| reanudacion del periodo de sesiones ||| 0-0 1-1 2-1 3-2 3-4
```

```
cluster:/home/moses/model> zmore extract.o.gz
```
reanudacion ||| resumption ||| mono mono reanudacion del ||| resumption of the ||| mono mono reanudacion del periodo de sesiones ||| resumption of the session ||| mono mono

## SMT, components The translation model  $P(f|e)$

#### cluster:/home/moses/model> zmore phrase-table.gz

```
be consistent ||| coherentes ||| 0.0384615 0.146893 0.0833333 0.0116792 2.718 ||| 1-0 ||| 26 12
be consistent ||| sean coherentes ||| 0.2 0.00022714 0.0833333 0.0916808 2.718 ||| 0-0 1-1 ||| 5 12
be consistent ||| sean consistentes ||| 0.5 0.000104834 0.0833333 0.0785835 2.718 ||| 0-0 1-1 ||| 2 12
be consistent ||| ser coherente ||| 0.5 0.0204044 0.166667 0.569957 2.718 ||| 0-0 1-1 ||| 4 12
be consistent ||| ser consecuente ||| 1 0.000340072 0.0833333 0.759942 2.718 ||| 0-0 1-1 ||| 1 12
be consistent ||| ser consistente ||| 1 0.00850183 0.5 0.633285 2.718 ||| 0-0 1-1 ||| 6 12
consistent when ||| coherente cuando se ||| 1 0.00783857 1 0.329794 2.718 ||| 0-0 1-1 1-2 ||| 1 1
consistent ||| adecuado ||| 0.00512821 0.0112994 0.00671141 0.009009 2.718 ||| 0-0 ||| 195 149
consistent ||| coherencia ||| 0.137931 0.0282486 0.0268456 0.0847458 2.718 ||| 0-0 ||| 29 149
consistent ||| constante ||| 0.0333333 0.0112994 0.0134228 0.0307692 2.718 ||| 0-0 ||| 60 149
consistent ||| constantes ||| 0.0625 0.0056497 0.00671141 0.047619 2.718 ||| 0-0 ||| 16 149
```
## SMT, components The translation model  $P(f | e)$

## Translation model: keep in mind

- Statistical TMs estimate the probability of a translation from a parallel aligned corpus.
- Its quality depends on the quality of the obtained word (phrase) alignments.
- Within an SMT system, it contributes to select semantically adequate sentences in the target language.

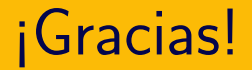

# iGracias! *i*Preguntas?

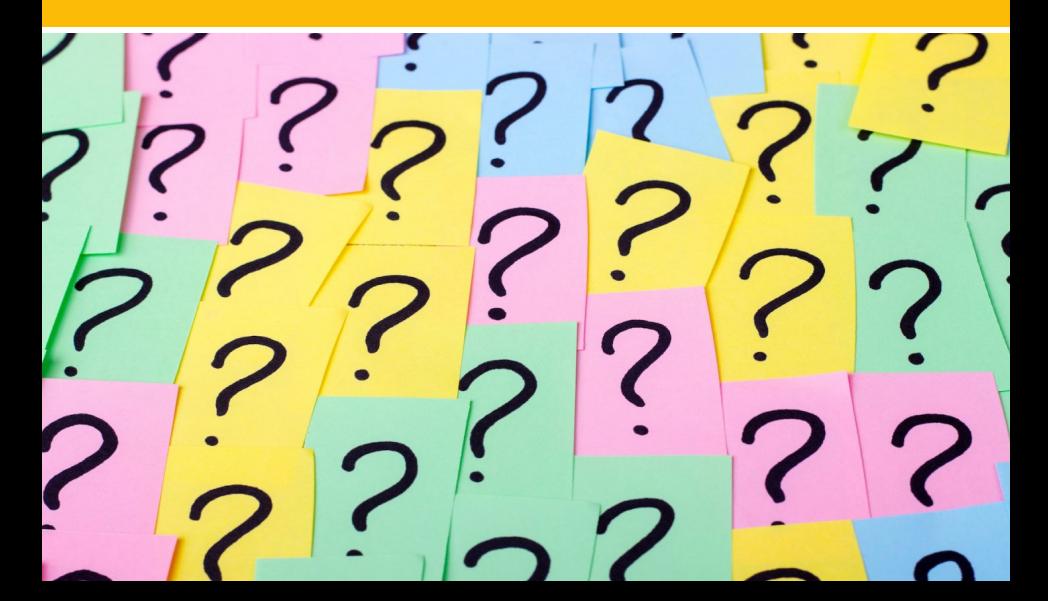

## Statistical Machine Translation: Main Components

Cristina España i Bonet DFKI GmbH

1er. Congreso Internacional de Procesamiento de Lenguaje Natural para Lenguas Indígenas

> Morelia, Michoacán, México 5th November, 2020

## SMT, components Decoder

## Decoder

$$
T(f) = \hat{e} = \operatorname{argmax}_{e} P(e) P(f|e)
$$

Responsible for the search in the space of possible translations.

Given a model  $(LM+TM+...)$ , the decoder constructs the possible translations and looks for the most probable one.

## In our context, one can find:

- **Greedy decoders. Initial hypothesis (word by word** translation) refined iteratively using hill-climbing heuristics.
- **Beam search decoders.**

## SMT, components Decoder

## Decoder

$$
T(f) = \hat{e} = \operatorname{argmax}_{e} P(e) P(f|e)
$$

Responsible for the search in the space of possible translations.

Given a model  $(LM+TM+...)$ , the decoder constructs the possible translations and looks for the most probable one.

In our context, one can find:

- **•** Greedy decoders. Initial hypothesis (word by word translation) refined iteratively using hill-climbing heuristics.
- Beam search decoders.

## SMT, components Decoder

## Decoder

$$
T(f) = \hat{e} = \operatorname{argmax}_{e} P(e) P(f|e)
$$

Responsible for the search in the space of possible translations.

Given a model  $(LM+TM+...)$ , the decoder constructs the possible translations and looks for the most probable one.

In our context, one can find:

- **•** Greedy decoders. Initial hypothesis (word by word translation) refined iteratively using hill-climbing heuristics.
- Beam search decoders. Let's see...

## Core algorithm

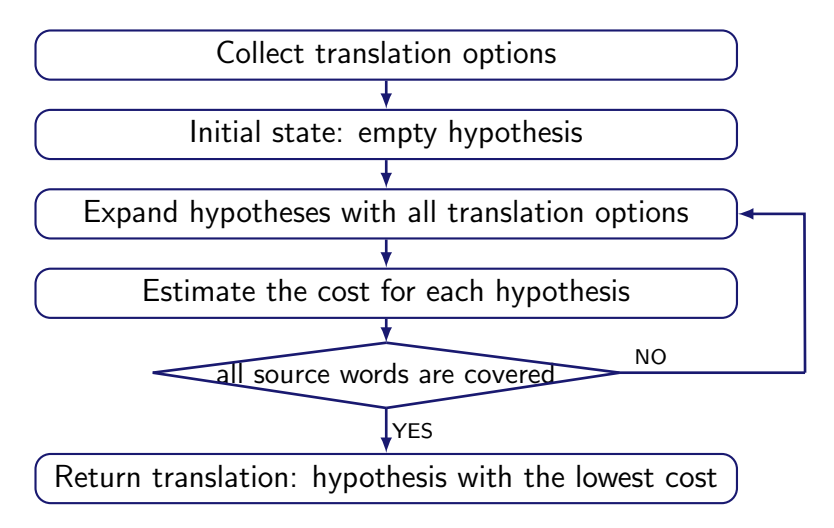

**•** Translation options:

```
(Quan, When)
(Quan tornes, When are you coming back)
(Quan tornes a casa, When are you coming back home)
(tornes, come back)
(tornes a casa, come back home)
(a casa, home)
```
**•** Translation options:

```
(Quan, When)
(Quan tornes, When are you coming back)
(Quan tornes a casa, When are you coming back home)
(tornes, come_back)
(tornes a casa, come back home)
(a casa, home)
```
• Notation for hypotheses in construction:

Constructed sentence so far: come back Source words already translated:  $-x - x - y$ 

**•** Translation options:

```
(Quan, When)
(Quan tornes, When are you coming back)
(Quan tornes a casa, When are you coming back home)
(tornes, come back)
(tornes a casa, come back home)
(a casa, home)
```
• Notation for hypotheses in construction:

Constructed sentence so far: come back Source words already translated:  $\frac{x - x}{1}$ 

**•** Translation options:

```
(Quan, When)
(Quan tornes, When are you coming back)
(Quan tornes a casa, When are you coming back home)
(tornes, come back)
(tornes a casa, come back home)
(a casa, home)
```
 $\bullet$  Initial hypothesis

Constructed sentence so far: Source words already translated:

φ - - - -

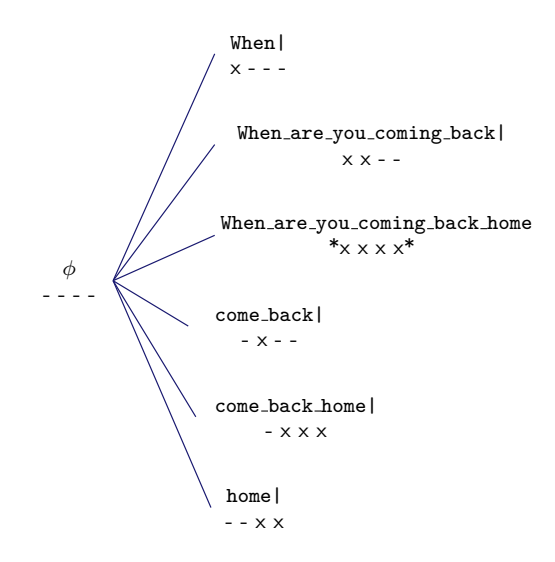

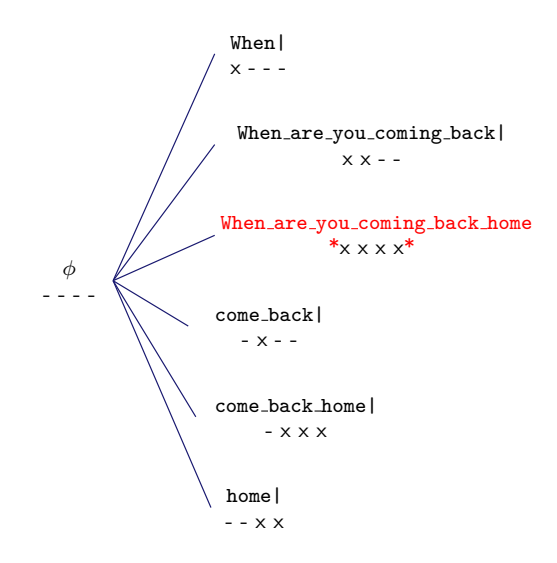

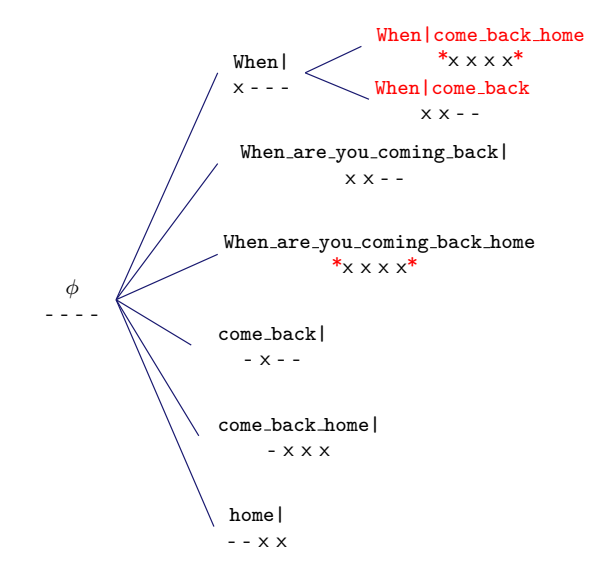

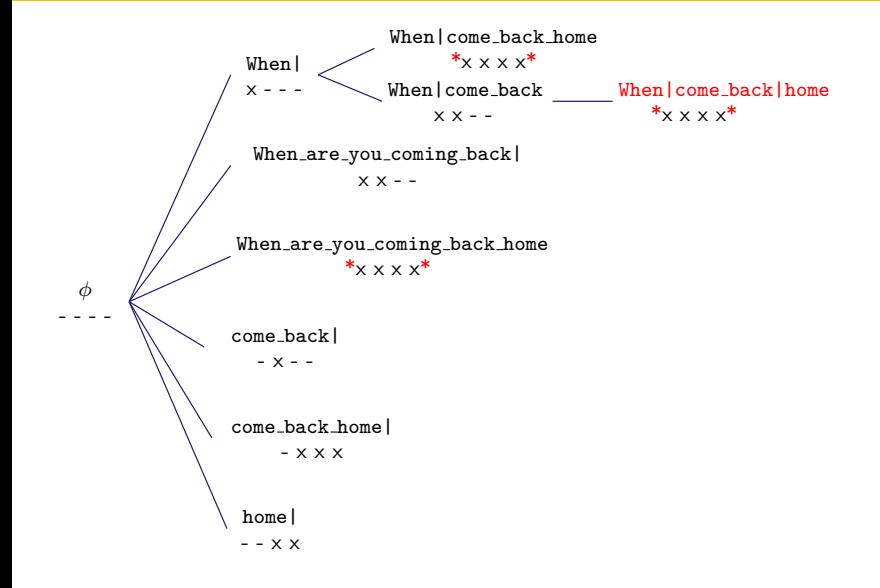

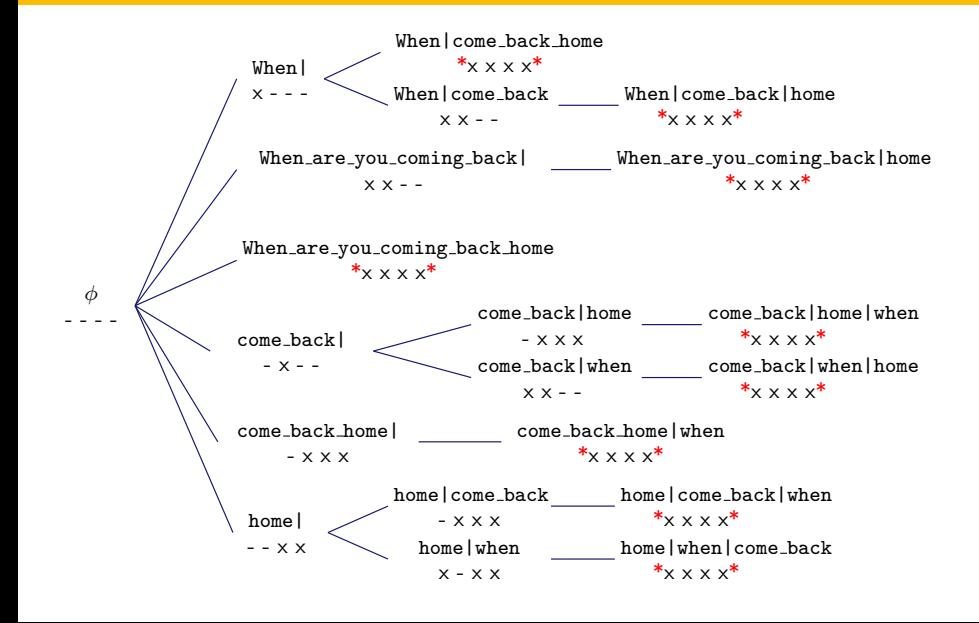

### Exhaustive search

As a result, one should have an estimation of the cost of each hypothesis, being the lowest cost one the best translation.

The number of hypotheses is exponential with the number of source words.

(30 words sentence  $\Rightarrow 2^{30} = 1,073,741,824$  hypotheses!)

- Optimise the search by:
	- $\blacktriangleright$  Hypotheses recombination
	- $\triangleright$  Beam search and pruning
# SMT, components Decoding

#### Exhaustive search

As a result, one should have an estimation of the cost of each hypothesis, being the lowest cost one the best translation.

But...

The number of hypotheses is exponential with the number of source words.

(30 words sentence  $\Rightarrow 2^{30} = 1,073,741,824$  hypotheses!)

- Optimise the search by:
	- $\blacktriangleright$  Hypotheses recombination
	- $\triangleright$  Beam search and pruning

# SMT, components Decoding

#### Exhaustive search

As a result, one should have an estimation of the cost of each hypothesis, being the lowest cost one the best translation.

But...

The number of hypotheses is exponential with the number of source words.

(30 words sentence  $\Rightarrow 2^{30} = 1,073,741,824$  hypotheses!)

#### Solution

- Optimise the search by:
	- $\blacktriangleright$  Hypotheses recombination
	- $\triangleright$  Beam search and pruning

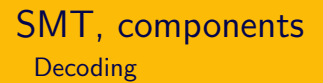

### Hypotheses recombination

Combine hypotheses with the same source words translated, keep that with a lower cost.

When|come back home x x x x ⇐⇒ When|come back|home x x x x

- Risk-free operation. The lowest cost translation is still there.
- But the space of hypothesis is not reduced enough.

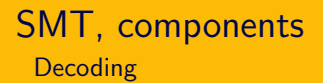

### Hypotheses recombination

Combine hypotheses with the same source words translated, keep that with a lower cost.

When|come back home x x x x ⇐⇒ When|come back|home x x x x

- Risk-free operation. The lowest cost translation is still there.
- But the space of hypothesis is not reduced enough.

## Hypotheses recombination

Combine hypotheses with the same source words translated, keep that with a lower cost.

When 
$$
|\text{come}\_\text{back}\_\text{home}
$$
  $\iff$  When  $|\text{come}\_\text{back}|\_\text{home}$   
  $\times \times \times \times$   $\times \times \times$ 

- Risk-free operation. The lowest cost translation is still there.
- But the space of hypothesis is not reduced enough.

### Beam search and pruning (at last!)

Compare hypotheses with the same number of translated source words and prune out the inferior ones.

What is an inferior hypothesis?

- The quality of a hypothesis is given by the cost so far and by an estimation of the future cost.
- Future cost estimations are only approximate, so the pruning is not risk-free.

## Beam search and pruning (at last!)

Strategy:

- Define a beam size (by threshold or number of hypotheses).
- Distribute the hypotheses being generated in stacks according to the number of translated source words, for instance.
- Prune out the hypotheses falling outside the beam.
- The hypotheses to be pruned are those with a higher  $(current + future) cost.$

Decoding: keep in mind

- Standard SMT decoders translate the sentences from left to right by expanding hypotheses.
- Beam search decoding is one of the most efficient approach.
- But, the search is only approximate, so, the best translation can be lost if one restricts the search space too much.

# <span id="page-152-0"></span>**[Introduction](#page-4-0)**

# **[Components](#page-17-0)**

# <sup>3</sup> [Extra Slides](#page-129-0)

- [The log-linear model](#page-152-0)
- **•** [Training and Decoding Steps](#page-187-0)

Maximum likelihood (ML)

$$
\hat{e} = \mathrm{argmax}_{e} P(e|f) = \mathrm{argmax}_{e} P(e) P(f|e)
$$

Maximum entropy (ME)

$$
\hat{e} = \operatorname{argmax}_{e} P(e|f) = \operatorname{argmax}_{e} \exp \left\{ \sum \lambda_{m} h_{m}(f, e) \right\}
$$

$$
\hat{e} = \operatorname{argmax}_{e} \log P(e|f) = \operatorname{argmax}_{e} \sum \lambda_{m} h_{m}(f, e)
$$

Log-linear model

Maximum likelihood (ML)

$$
\hat{e} = \mathrm{argmax}_{e} P(e|f) = \mathrm{argmax}_{e} P(e) P(f|e)
$$

Maximum entropy (ME)

$$
\hat{e} = \mathrm{argmax}_{e} P(e|f) = \mathrm{argmax}_{e} \exp \left\{ \sum \lambda_{m} h_{m}(f, e) \right\}
$$

$$
\hat{e} = \operatorname{argmax}_{e} \log P(e|f) = \operatorname{argmax}_{e} \sum \lambda_{m} h_{m}(f, e)
$$

Log-linear model

Maximum likelihood (ML)

$$
\hat{e} = \mathrm{argmax}_{e} P(e|f) = \mathrm{argmax}_{e} P(e) P(f|e)
$$

Maximum entropy (ME)

$$
\hat{e} = \mathrm{argmax}_{e} P(e|f) = \mathrm{argmax}_{e} \exp \left\{ \sum \lambda_{m} h_{m}(f, e) \right\}
$$

$$
\hat{e} = \operatorname{argmax}_{e} \log P(e|f) = \operatorname{argmax}_{e} \sum_{\text{log-linear model}} \lambda_{m} h_{m}(f, e)
$$

Maximum likelihood (ML)

$$
\hat{e} = \mathrm{argmax}_{e} P(e|f) = \mathrm{argmax}_{e} P(e) P(f|e)
$$

Maximum entropy (ME)

 $\hat{e} = \operatorname{argmax}_{e} \log P(e|f) = \operatorname{argmax}_{e} \sum_{m} \lambda_{m} h_{m}(f, e)$ Log-linear model with  $h_1(f, e) = \log P(e)$ ,  $h_2(f, e) = \log P(f|e)$ , and  $\lambda_1 = \lambda_2 = 1$ ⇒ Maximum likelihood model

### What can be achieved with the log-linear model (as compared to maximum likelihood model)

- $\bullet$  Extra features  $h_m$  can be easily added...
- $\bullet$  ... but their weight  $\lambda_m$  must be somehow determined.
- Different knowledge sources can be used.

Eight features are usually used:  $P(e)$ ,  $P(f|e)$ ,  $P(e|f)$ ,  $lex(f|e)$ ,  $\text{lex}(e|f)$ , ph(e), w(e) and  $P_d(e,f)$ .

- Language model  $P(e)$  $P(e)$ : Language model probability as in ML model.
- Translation model  $P(f|e)$  $P(f | e)$ : Translation model probability as in ML model.
- Translation model  $P(e|f)$  $P(e|f)$ : Inverse translation model probability to be added to the generative one.

Eight features are usually used:  $P(e)$ ,  $P(f|e)$ ,  $P(e|f)$ ,  $lex(f|e)$ ,  $lex(e|f)$ ,  $ph(e)$ ,  $w(e)$  and  $P<sub>d</sub>(e, f)$ .

- Translation model  $lex(f|e)$  $lex(f | e)$ : Lexical translation model probability.
- Translation model  $lex(e|f)$  $lex(e|f)$ : Inverse lexical translation model probability.
- Phrase penalty  $ph(e)$  $ph(e)$ : A constant cost per produced phrase.

Eight features are usually used:  $P(e)$ ,  $P(f|e)$ ,  $P(e|f)$ ,  $lex(f|e)$ ,  $\text{lex}(e|f)$ , ph(e), w(e) and  $P_d(e,f)$ .

- Word penalty  $w(e)$  $w(e)$ : A constant cost per produced word.
- $\bullet$  Distortion  $P_d(e, f)$  $P_d(\mathrm{ini}_{\mathrm{phrase}_i}, \mathrm{end}_{\mathrm{phrase}_{i-1}})$ : Relative distortion probability distribution. A simple distortion model:  $P_d(\text{inip}^{\text{hrase}}_i, \text{end}_{\text{phrase}_{i-1}}) = \alpha |\text{inip}^{\text{hrase}}_i - \text{end}_{\text{phrase}_{i-1}} - 1|$

### SMT, components The translation model  $P(f|e)$

### $\mathcal D$  In practice.

cluster:/home/moses/model> zmore phrase-table.gz

```
be consistent ||| coherentes ||| 0.0384615 0.146893 0.0833333 0.0116792 2.718 ||| 1-0 ||| 26 12
be consistent ||| sean coherentes ||| 0.2 0.00022714 0.0833333 0.0916808 2.718 ||| 0-0 1-1 ||| 5 12
be consistent ||| sean consistentes ||| 0.5 0.000104834 0.0833333 0.0785835 2.718 ||| 0-0 1-1 ||| 2 12
be consistent ||| ser coherente ||| 0.5 0.0204044 0.166667 0.569957 2.718 ||| 0-0 1-1 ||| 4 12
be consistent ||| ser consecuente ||| 1 0.000340072 0.0833333 0.759942 2.718 ||| 0-0 1-1 ||| 1 12
be consistent ||| ser consistente ||| 1 0.00850183 0.5 0.633285 2.718 ||| 0-0 1-1 ||| 6 12
consistent when ||| coherente cuando se ||| 1 0.00783857 1 0.329794 2.718 ||| 0-0 1-1 1-2 ||| 1 1
consistent ||| adecuado ||| 0.00512821 0.0112994 0.00671141 0.009009 2.718 ||| 0-0 ||| 195 149
consistent ||| coherencia ||| 0.137931 0.0282486 0.0268456 0.0847458 2.718 ||| 0-0 ||| 29 149
consistent ||| constante ||| 0.0333333 0.0112994 0.0134228 0.0307692 2.718 ||| 0-0 ||| 60 149
consistent ||| constantes ||| 0.0625 0.0056497 0.00671141 0.047619 2.718 ||| 0-0 ||| 16 149
```
...

### State of the art?

Software such as Moses makes easy the incorporation of more sophisticated reordering.

From a **distance-based** reordering (1 feature)

> to include orientation information in a **lexicalised** reordering. (3-6 features)

From where and how can one learn reorders?

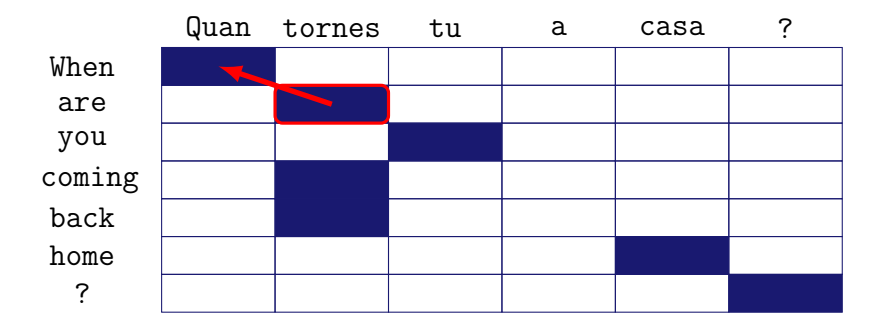

(are, tornes, monotone)

From where and how can one learn reorders?

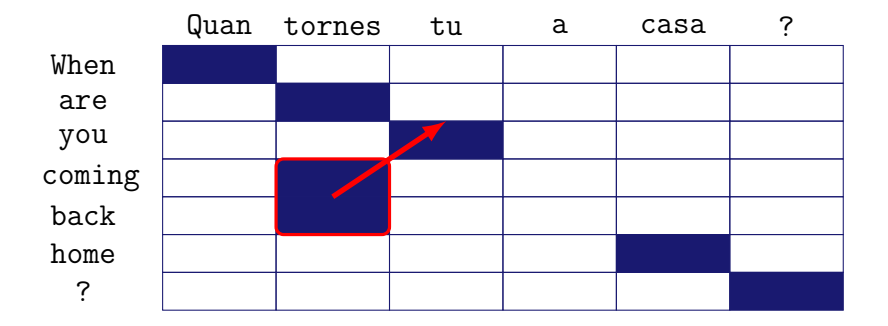

(coming back, tornes, swap)

From where and how can one learn reorders?

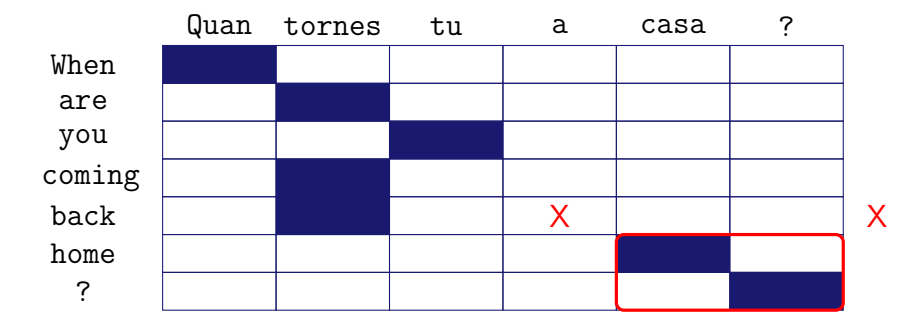

(home ?, casa ?, discontinuous)

# 3 new features estimated by frequency counts:  $P_{\text{monotone}}$ ,  $P_{\text{swap}}$  and  $P_{\text{discontinuous}}$  (6 when bidirectional).

$$
P_{or.}(\text{orientation}|f, e) = \frac{\text{count}(\text{orientation}, e, f)}{\sum_{or.} \text{count}(\text{orientation}, e, f)}
$$

- Sparse statistics of the orientation types  $\rightarrow$  smoothing.
- Several variations.

### SMT, components The translation model  $P(f | e)$

#### $\mathcal D$  In practice,

cluster:/home/moses/model> zmore extract.o.gz

resumption ||| reanudacion ||| mono mono resumption of the ||| reanudacion del ||| mono mono resumption of the session ||| reanudacion del periodo de sesiones ||| mono mono de la union ||| union ' s ||| swap swap competencia de la union ||| union ' s competition ||| swap other ...

cluster:/home/moses/model> zmore reordering-table.wbe-msd-bidirectional-fe.gz

a resumption of the s ||| se reanudara el periodo de s ||| 0.200 0.200 0.600 0.600 0.200 0.200 resumption of the s ||| reanudacion del periodo de s ||| 0.995 0.002 0.002 0.995 0.002 0.002 the resumption of the s ||| la continuacion del periodo de s ||| 0.142 0.142 0.714 0.714 0.142 0.142 the resumption of the s ||| la reanudacion del periodo de s ||| 0.818 0.090 0.090 0.818 0.090 0.090 ...

### SMT, components The translation model  $P(f | e)$

cluster:/home/moses/model> wc -1 \*

```
493,896,818 phrase-table
493,896,818 reordering-table.wbe-msd-bidirectional-fe
```
cluster:/home/moses/model> ls -lkh \*

```
-rw-r--r-- 1 emt ia 57G mar 3 14:01 phrase-table
-rw-r--r-- 1 emt ia 55G mar 3 14:08 reordering-table.wbe-msd-bidirectional-fe
```
13 features may be used:

- $\bullet$   $P(e)$ ;
- $\bullet$  P(f|e), P(e|f), lex(f|e), lex(e|f);
- $ph(e)$ ,  $w(e)$ ;
- $\bullet$   $P_{mon}(o|e, f)$ ,  $P_{swap}(o|e, f)$ ,  $P_{dis}(o|e, f)$ ,
- $\bullet$   $P_{mon}(o|f, e)$ ,  $P_{swap}(o|f, e)$ ,  $P_{dis}(o|f, e)$ .

### Development training, weights optimisation

Supervised training: a (small) aligned parallel corpus is used to determine the optimal weights.

$$
\hat{e} = \operatorname{argmax}_{e} \log P(e|f) = \operatorname{argmax}_{e} \sum \lambda_{m} h_{m}(f, e)
$$

### Development training, weights optimisation

**Strategies** 

- Generative training. Optimises ME objective function which has a unique optimum. Maximises the likelihood.
- Discriminative training only for feature weights (not models), or purely discriminative for the model as a whole. This way translation performance can be optimised.
- Minimum Error-Rate Training (MERT).

### Development training, weights optimisation

**Strategies** 

- Generative training. Optimises ME objective function which has a unique optimum. Maximises the likelihood.
- Discriminative training only for feature weights (not models), or purely discriminative for the model as a whole. This way translation performance can be optimised.
- Minimum Error-Rate Training (MERT).

## Minimum Error-Rate Training

• Approach: Minimise an error function.

But... what's the error of a translation?

- There exist several error measures or metrics.
- Metrics not always correlate with human judgements.
- The quality of the final translation on the metric choosen for the optimisation is shown to improve.
- For the moment, let's say we use BLEU.

(More on MT Evaluation section)

#### Minimum Error-Rate Training rough algorithm

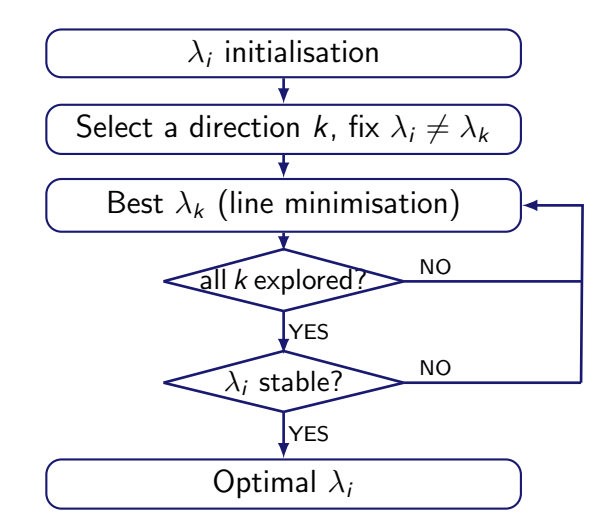

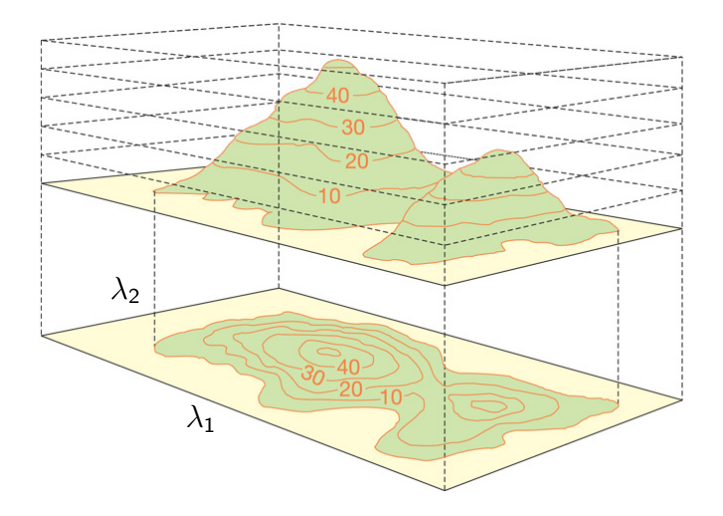

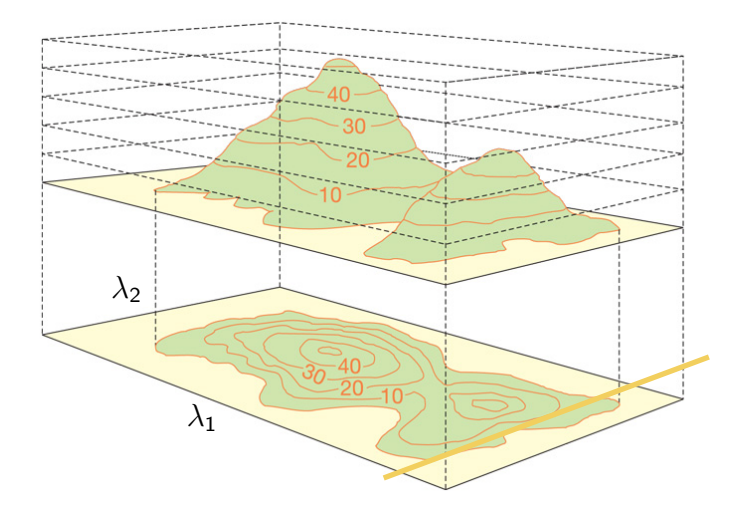

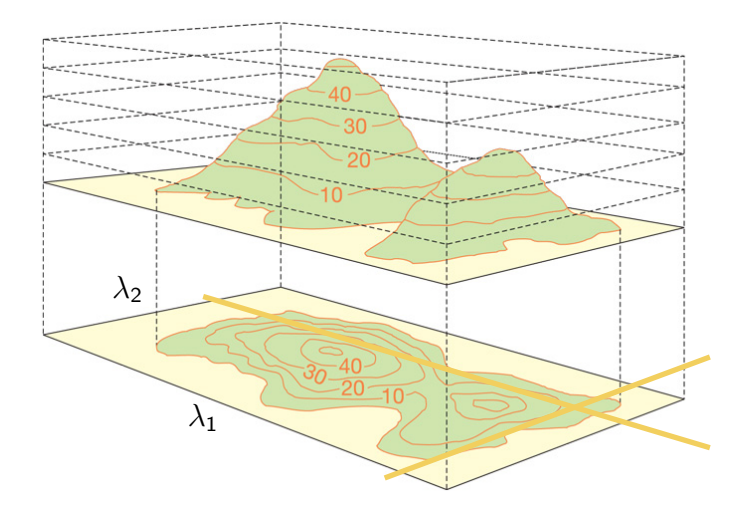

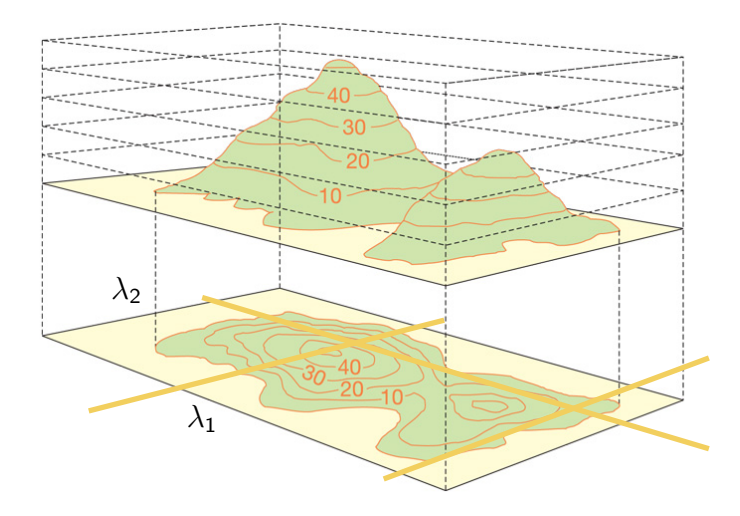

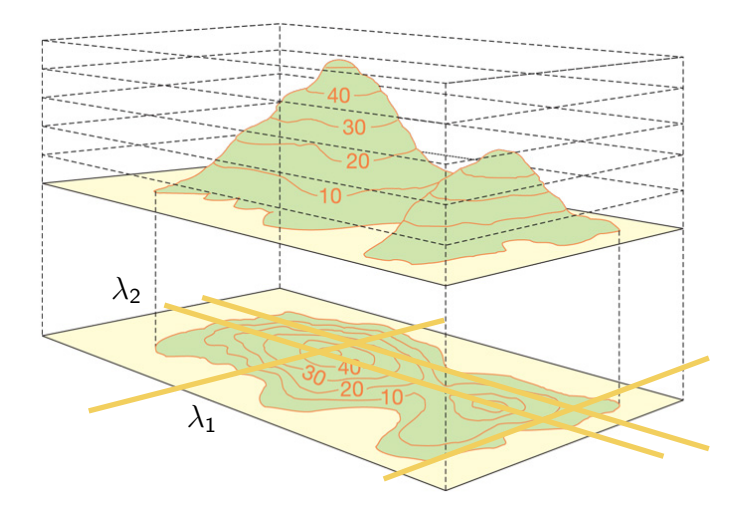
## SMT, components MERT's output

#### $\mathcal{D}$  In practice,

```
# language model weights
[weight-l]
0.102111
```

```
# translation model weights
[weight-t]
0.0146796
0.0281078
0.0501881
0.087537
0.128371
# word penalty
```

```
[weight-w]
-0.142732
```
#### Log-linear model: keep in mind

- The log-linear model allows to include several weighted features. Standard systems use 8 (13) real features.
- The corresponding weights are optimised on a development set, a small aligned parallel corpus.
- An optimisation algorithm such as MERT is appropriate for about a dozen of features. For more features, purely discriminative learnings should be used.
- For MERT, the choice of the metric that quantifies the error in the translation is an issue.

Word alignment with...

...

 $GIZA++$ https://code.google.com/p/giza-pp

The Berkeley Word Aligner https://code.google.com/p/berkeleyaligner

Fast Align https://github.com/clab/fast align Language Model with...

...

SRILM http://www.speech.sri.com/projects/srilm **IRSTLM** http://sourceforge.net/projects/irstlm R<sub>and</sub>I M http://sourceforge.net/projects/randlm KenLM http://kheafield.com/code/kenlm

# Try parameter optimisation with...

MERT Minimum error rate training, Och (2003)

#### PRO

Pairwise ranked optimization, Hopkins and May (2011)

#### MIRA

...

Margin Infused Relaxed Algorithm, Hasler et al. (2011)

# Decoding with...

```
Moses
http://www.statmt.org/moses
Phrasal
http://nlp.stanford.edu/software/phrasal
```
Docent

...

https://github.com/chardmeier/docent

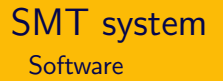

## Build your own SMT system

- **1** Language model with SRILM. [http://www](http://www-speech.sri.com/projects/srilm/download.html)[speech.sri.com/projects/srilm/download.html](http://www-speech.sri.com/projects/srilm/download.html)
- <sup>2</sup> Word alignments with GIZA++. <http://code.google.com/p/giza-pp/downloads/list>
- **3** And everything else with the Moses package. <https://github.com/moses-smt/mosesdecoder>

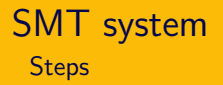

## 1. Download and prepare your data

**•** Parallel corpora and some tools can be downloaded for instance from the WMT 2013 web page: <http://www.statmt.org/wmt13/translation-task.html>

How to construct a baseline system is also explained there: <http://www.statmt.org/wmt10/baseline.html>

We continue with the Europarl corpus Spanish-to-English.

# SMT system **Steps**

## 1. Download and prepare your data (cont'd)

**2** Tokenise the corpus with WMT10 scripts. (training corpus and development set for MERT)

```
wmt10scripts/tokenizer.perl -l es < eurov4.es-en.NOTOK.es >
eurov4.es-en.TOK.es
wmt10scripts/tokenizer.perl -l en < eurov4.es-en.NOTOK.en >
eurov4.es-en.TOK.en
```

```
wmt10scripts/tokenizer.perl -l es < eurov4.es-en.NOTOK.dev.es >
eurov4.es-en.TOK.dev.es
wmt10scripts/tokenizer.perl -l en < eurov4.es-en.NOTOK.dev.en >
eurov4.es-en.TOK.dev.en
```
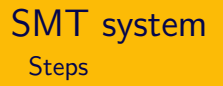

- 1. Download and prepare your data (cont'd)
	- **3** Filter out long sentences with Moses scripts. (Important for  $GIZA++$ )

bin/moses-scripts/training/clean-corpus-n.perl eurov4.es-en.TOK es en eurov4.es-en.TOK.clean 1 100

<sup>4</sup> Lowercase training and development with WMT10 scripts. (Optional but recommended)

```
wmt10scripts/lowercase.perl < eurov4.es-en.TOK.clean.es >
e^{i\theta}eurov4.es-en.es
wmt10scripts/lowercase.perl < eurov4.es-en.TOK.clean.en >
eurov4.es-en.en
```
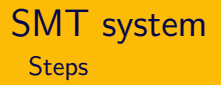

#### 2. Build the language model

**1** Run SRILM on the English part of the parallel corpus or on a monolingual larger one. (tokenise and lowercase in case it is not)

ngram-count -order 5 -interpolate -kndiscount -text eurov4.es-en.en -lm eurov4.en.lm

# SMT system **Steps**

#### 3. Train the translation model

**1** Use the Moses script train-model.perl This script performs the whole training:

```
train-model.perl -help
```
Train Phrase Model Steps:  $(-$ first-step to --last-step) (1) prepare corpus (2) run GIZA (3) align words (4) learn lexical translation (5) extract phrases (6) score phrases (7) learn reordering model (8) learn generation model (9) create decoder config file

## 3. Train the translation model (cont'd)

 $\bullet$  So, it takes a few arguments (and a few time!):

moses-scripts/training/train-model.perl -scripts-root-dir bin/moses-scripts/ -root-dir working-dir -corpus eurov4.es-en -f es -e en -alignment grow-diag-final-and -reordering msd-bidirectional-fe -lm 0:5:eurov4.en.lm:0

It generates a configuration file moses.ini needed to run the decoder where all the necessary files are specified.

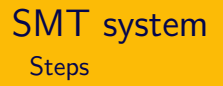

## 4. Tuning of parameters with MERT

**1** Run the Moses script mert-moses.pl (Another slow step!)

moses-scripts/training/mert-moses.pl eurov4.es-en.dev.es eurov4.es-en.dev.en mosesdecoder/bin/moses ./model/moses.ini --working-dir ./tuning --rootdir bin/moses-scripts/

<sup>2</sup> Insert weights into configuration file with WMT10 script: wmt10scripts/reuse-weights.perl ./tuning/moses.ini <

./model/moses.ini > moses.weight-reused.ini

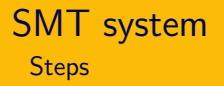

- 5. Run Moses decoder on a test set
	- **4** Tokenise and lowecase the test set as before.
	- **2** Filter the model with Moses script. (mandatory for large translation tables)

moses-scripts/training/filter-model-given-input.pl ./filteredmodel moses.weight-reused.ini testset.es

<sup>3</sup> Run the decoder:

mosesdecoder/bin/moses -f ./filteredmodel/moses.ini < testset.es > testset.translated.en